#### Image filtering

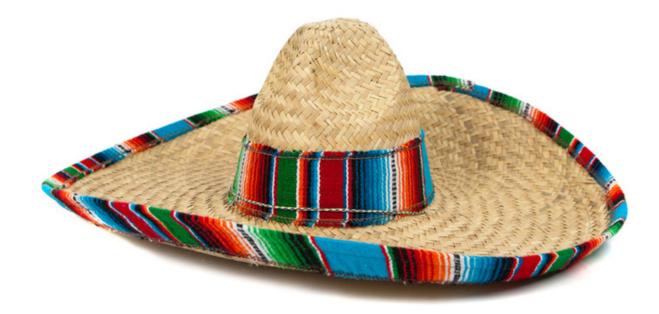

16-385 Computer Vision Fall 2021, Lecture 2

http://16385.courses.cs.cmu.edu/

#### Overview of today's lecture

- Types of image transformations.
- Point image processing.
- Linear shift-invariant image filtering.
- Convolution.
- Image gradients.

#### Slide credits

Most of these slides were adapted directly from:

• Kris Kitani (15-463, Fall 2016).

Inspiration and some examples also came from:

- Fredo Durand (Digital and Computational Photography, MIT).
- Kayvon Fatahalian (15-769, Fall 2016).

#### Types of image transformations

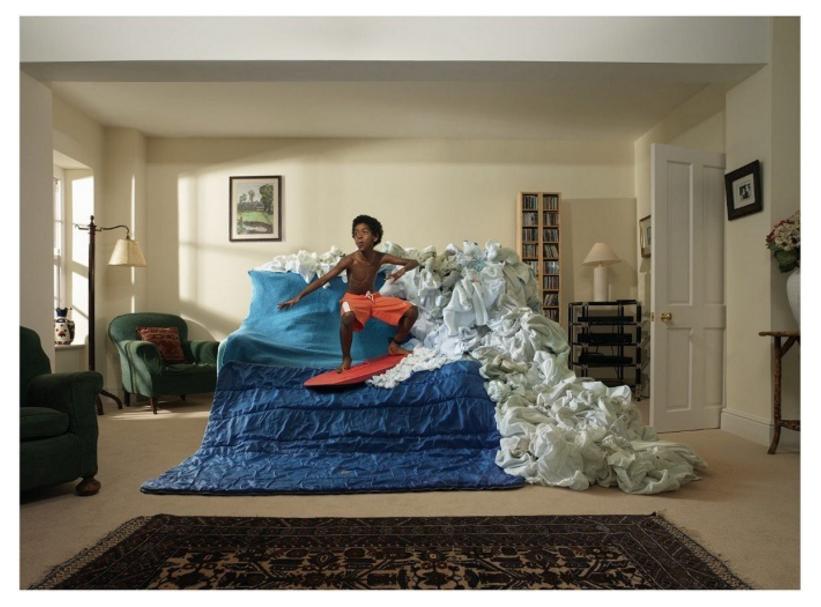

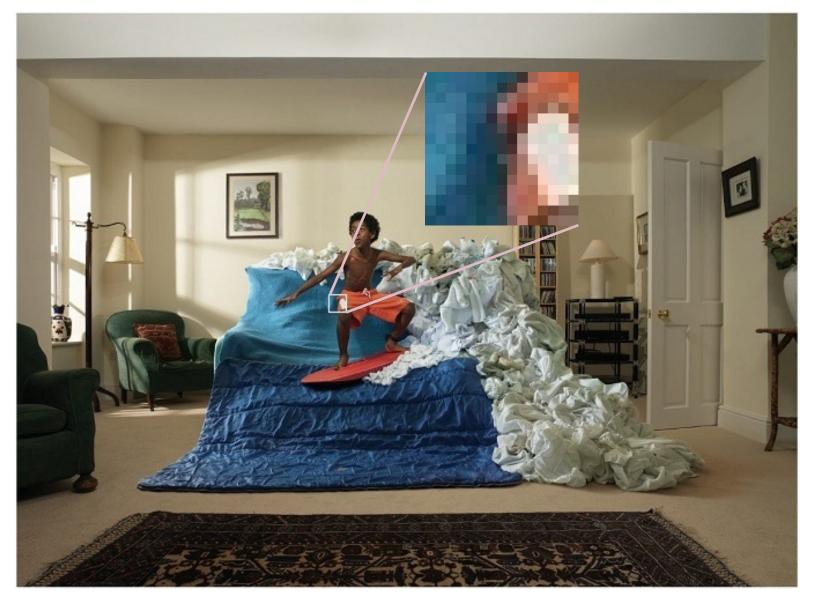

A (color) image is a 3D tensor of numbers.

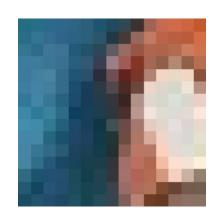

color image patch

How many bits are the intensity values?

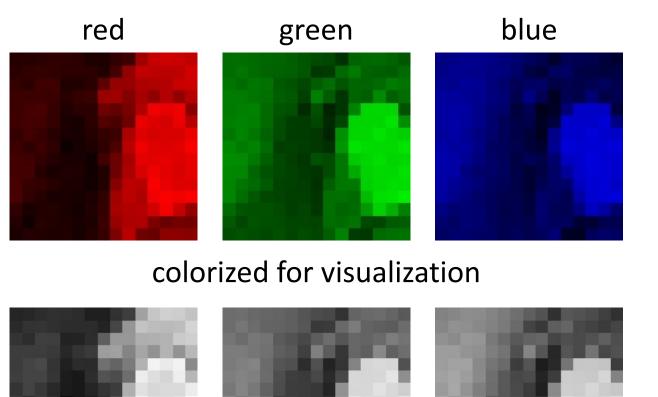

Each channel is a 2D array of numbers.

actual intensity values per channel

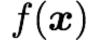

0.8 0.6 0.4

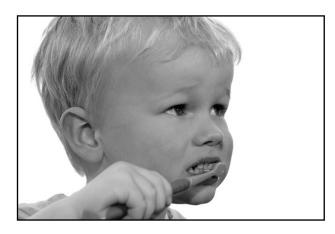

grayscale image

What is the range of the image function f?

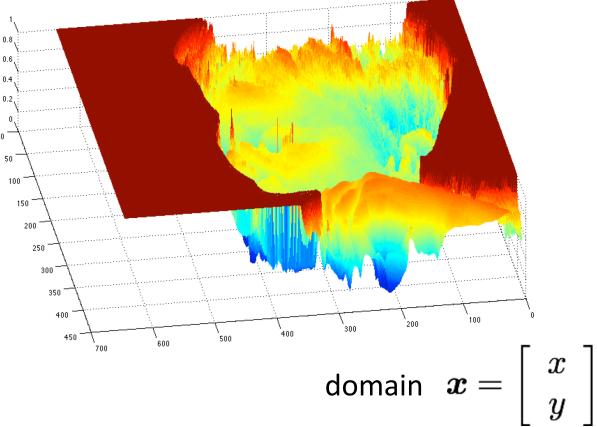

A (grayscale) image is a 2D function.

## What types of image transformations can we do?

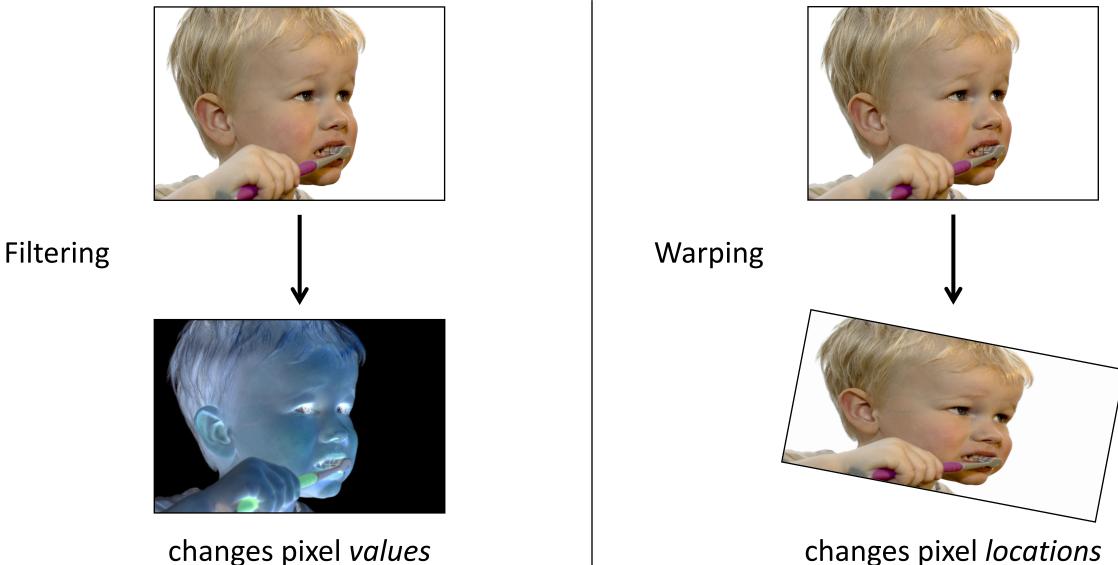

changes pixel *locations* 

## What types of image transformations can we do?

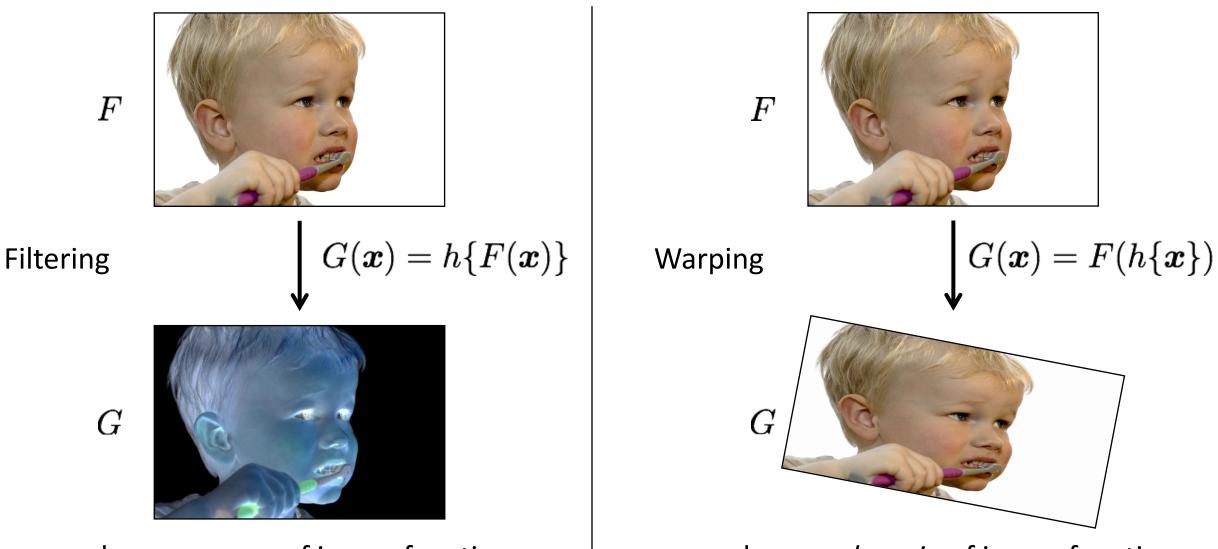

changes *range* of image function

changes domain of image function

# What types of image filtering can we do?

**Point Operation** 

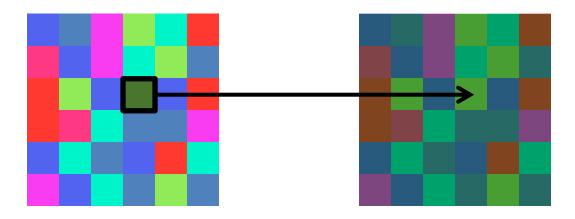

#### point processing

#### **Neighborhood Operation**

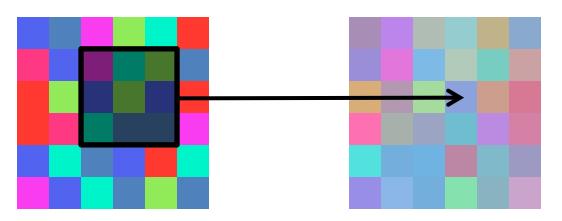

"filtering"

#### Point processing

#### Examples of point processing

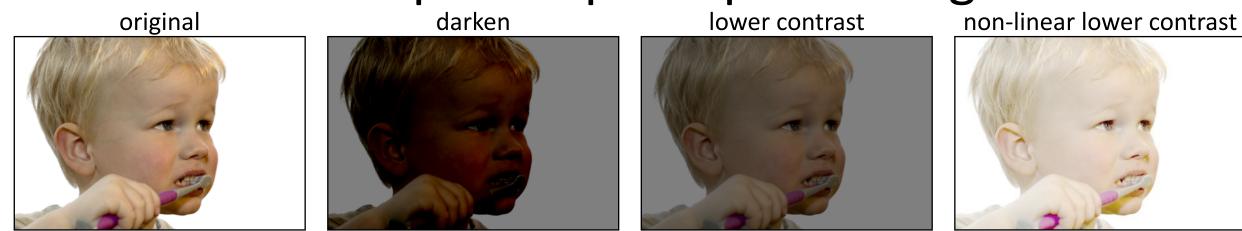

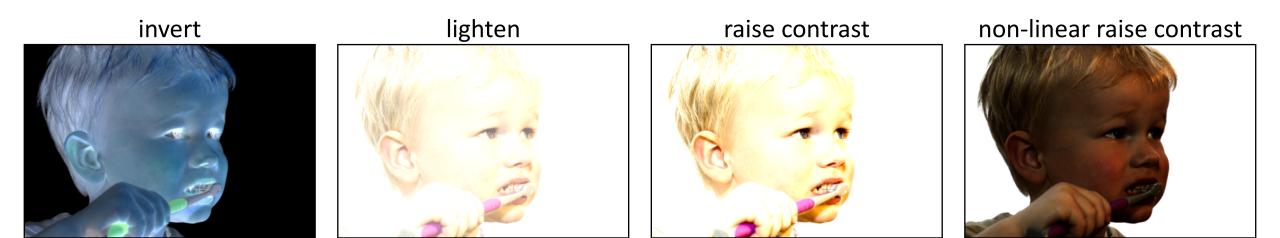

# How would you implement these? Examples of point processing

original

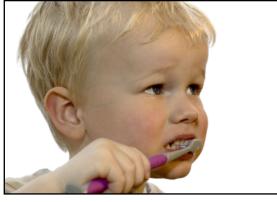

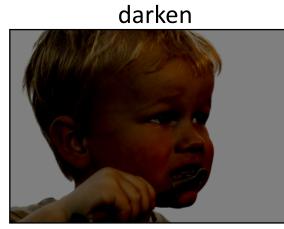

lower contrast

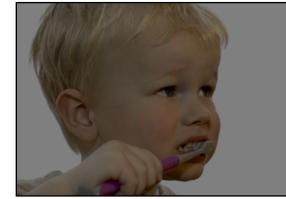

non-linear lower contrast

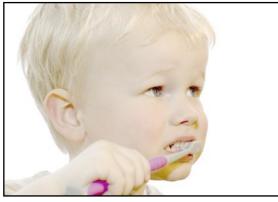

x

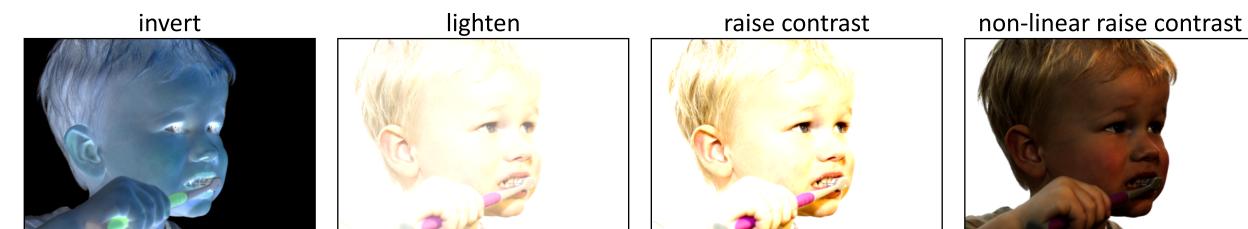

#### How would you Examples of point processing implement these? lower contrast

original

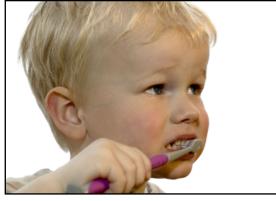

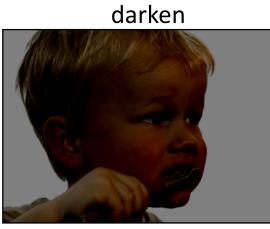

x - 128

non-linear lower contrast

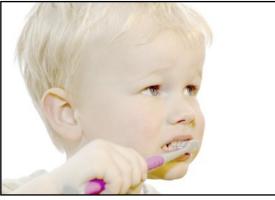

invert

x

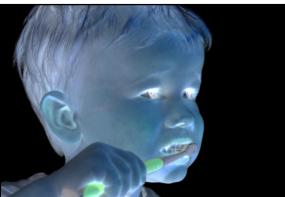

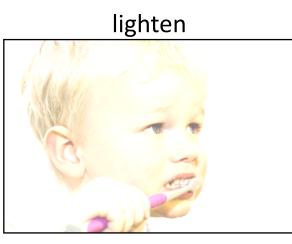

raise contrast

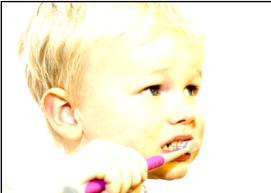

non-linear raise contrast

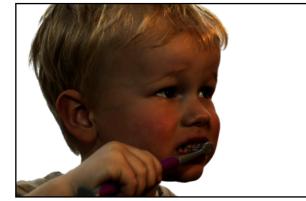

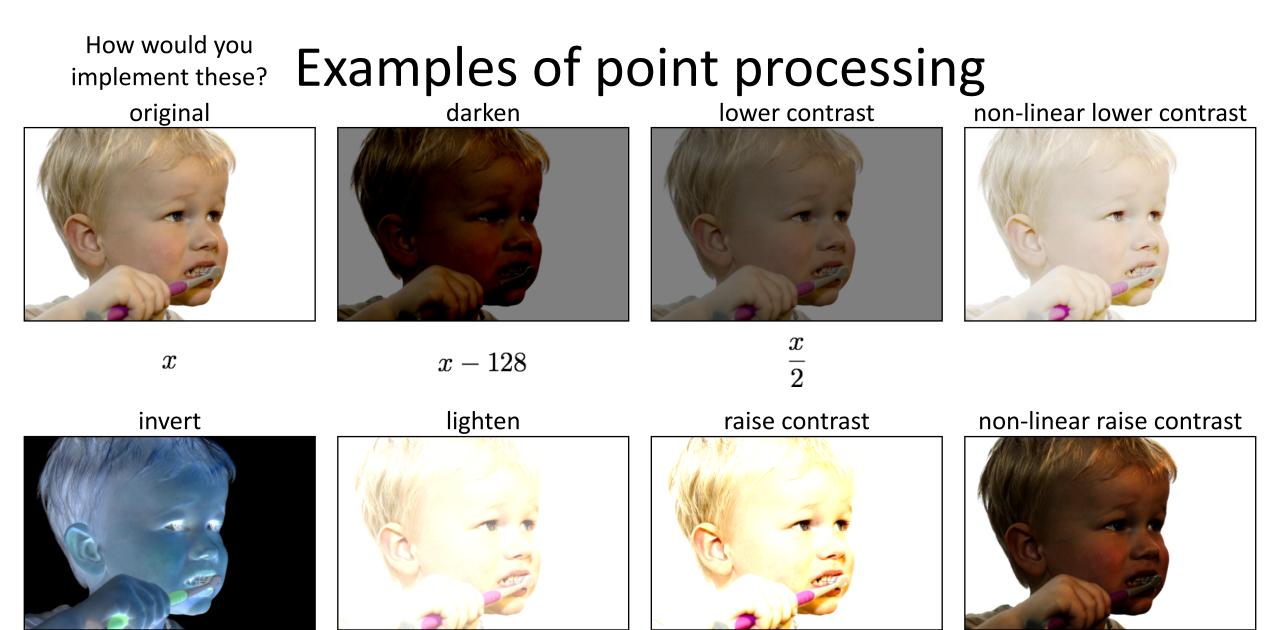

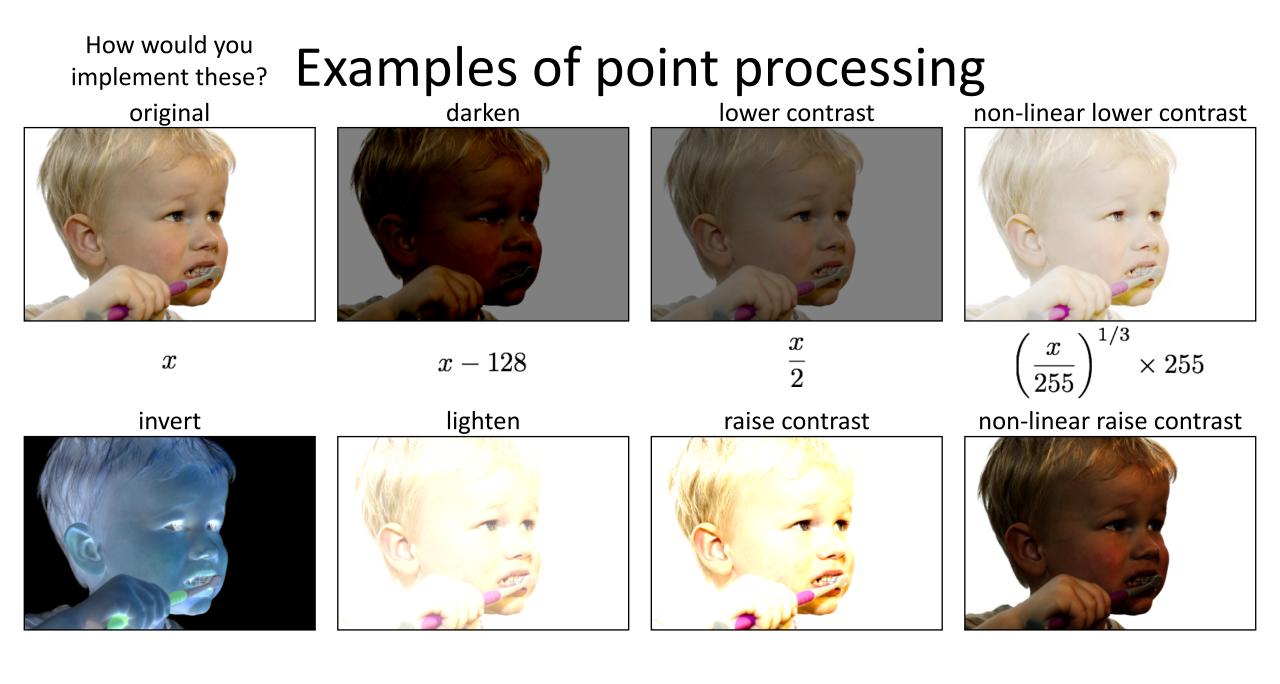

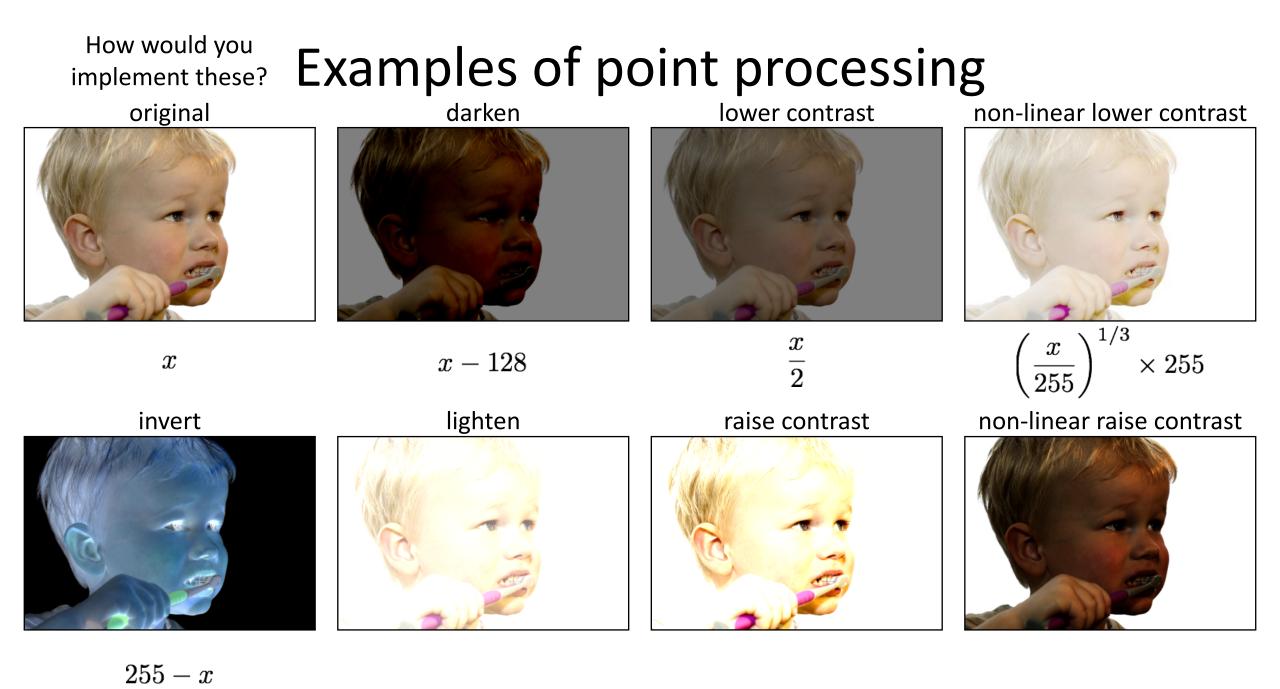

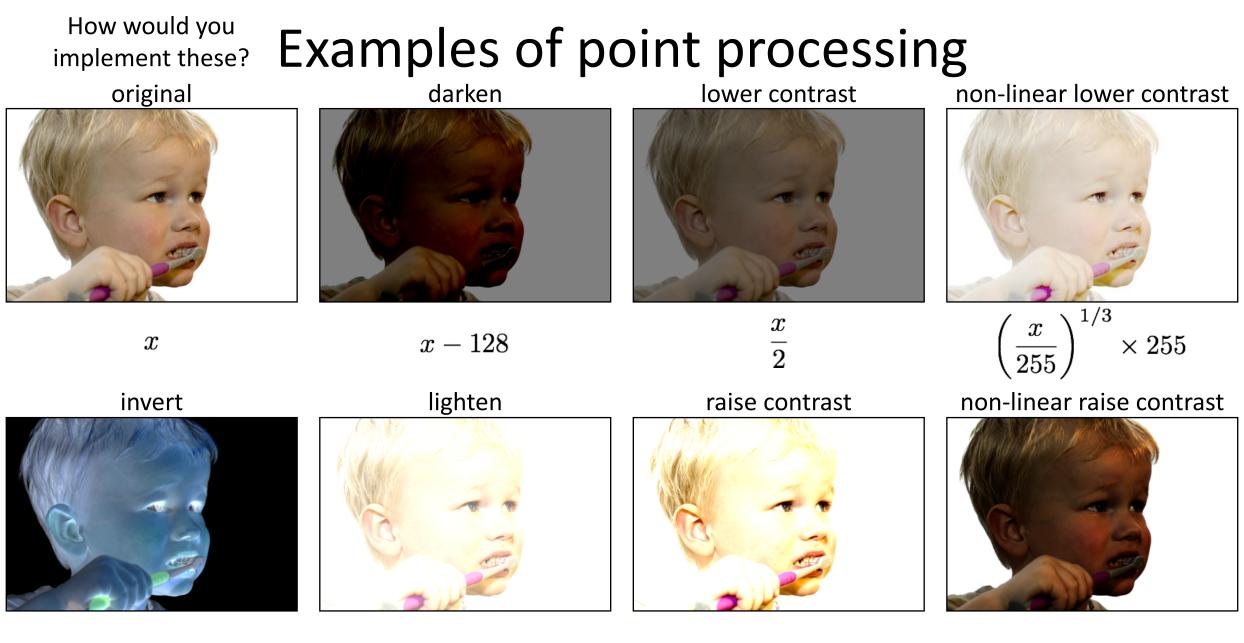

255 - x

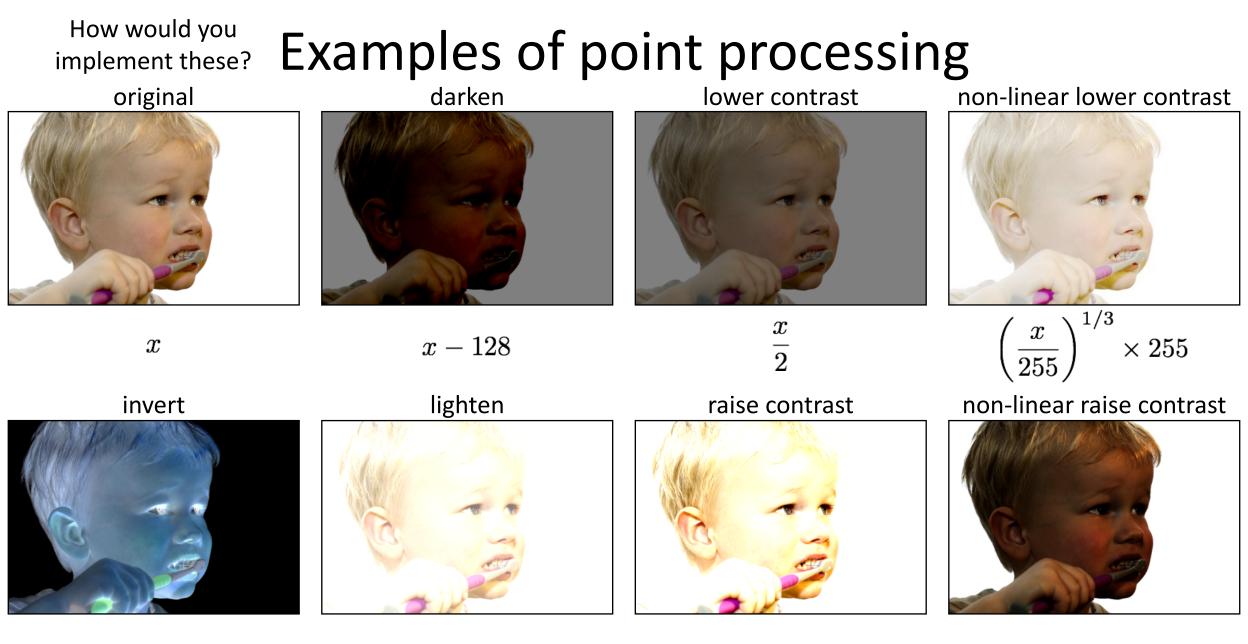

255 - x

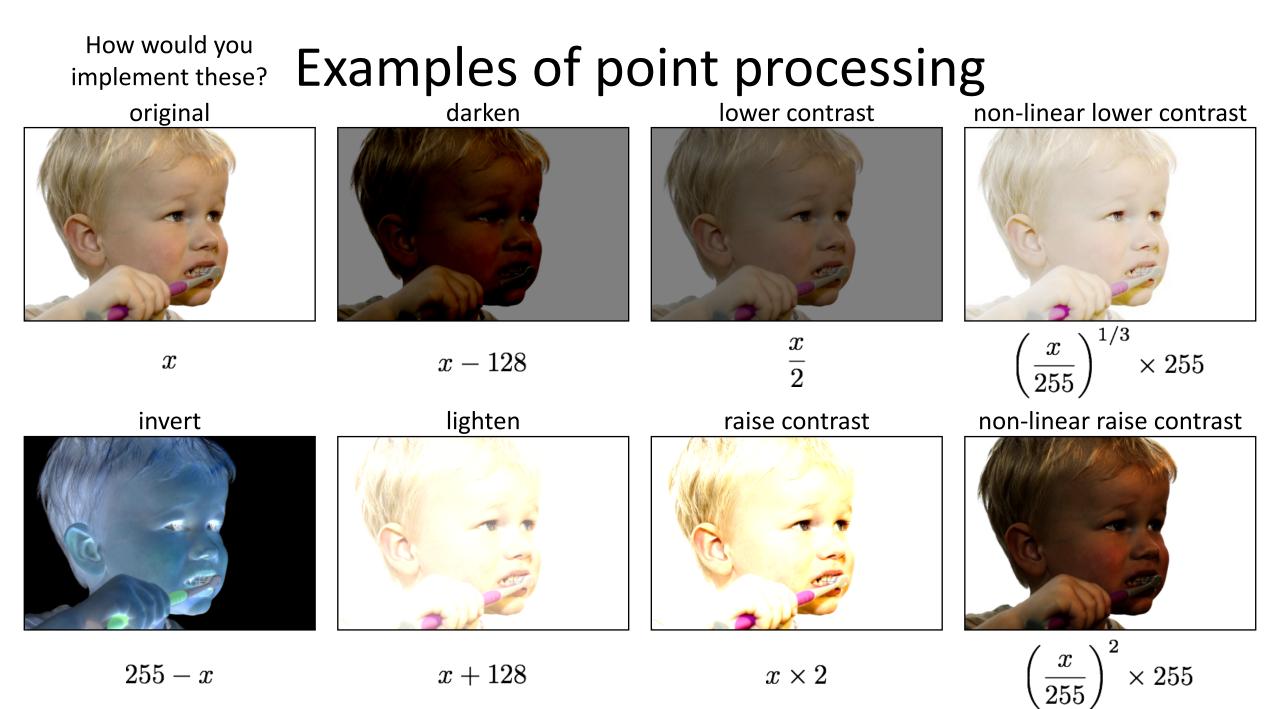

#### Many other types of point processing

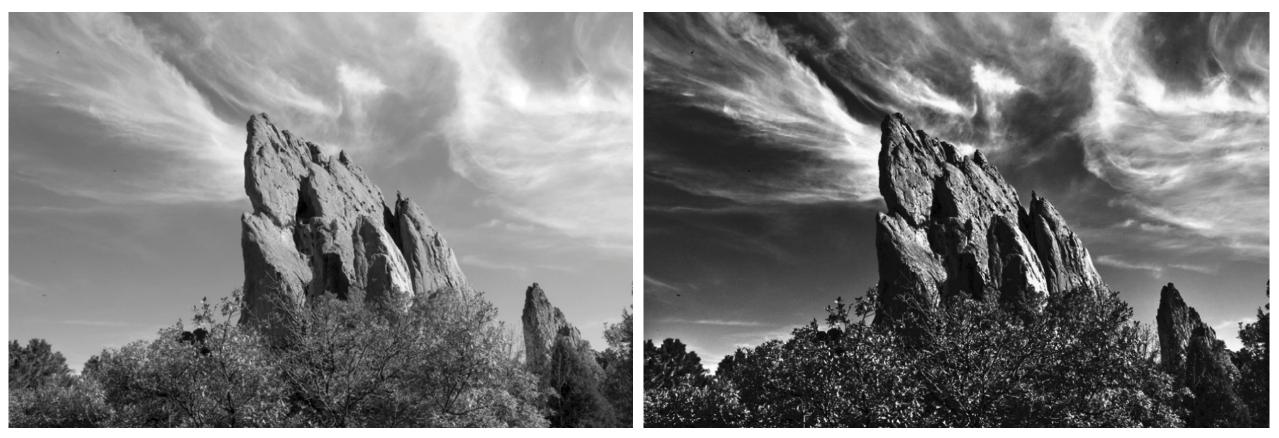

image after stylistic tonemapping

camera output

[Bae et al., SIGGRAPH 2006]

#### Many other types of point processing

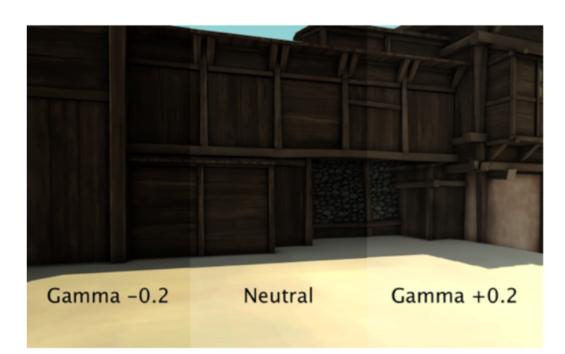

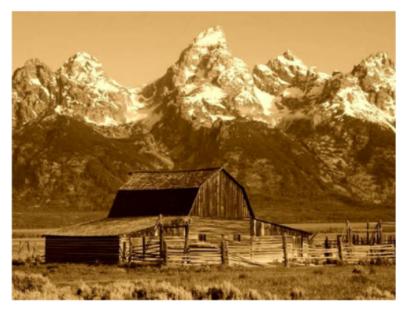

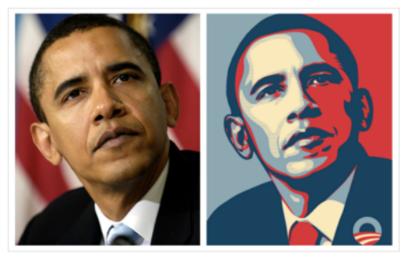

#### Linear shift-invariant image filtering

#### Linear shift-invariant image filtering

- Replace each pixel by a *linear* combination of its neighbors (and possibly itself).
- The combination is determined by the filter's *kernel*.
- The same kernel is *shifted* to all pixel locations so that all pixels use the same linear combination of their neighbors.

#### Example: the box filter

- also known as the 2D rect (not rekt) filter
- also known as the square mean filter

- replaces pixel with local average
- has smoothing (blurring) effect

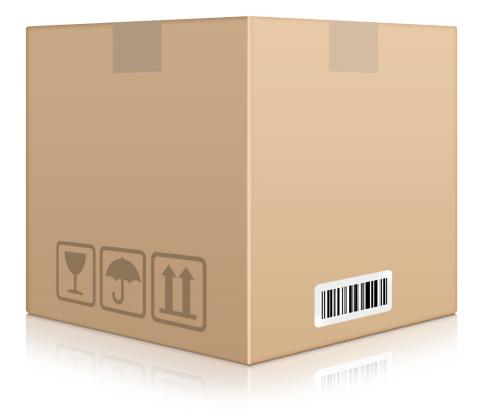

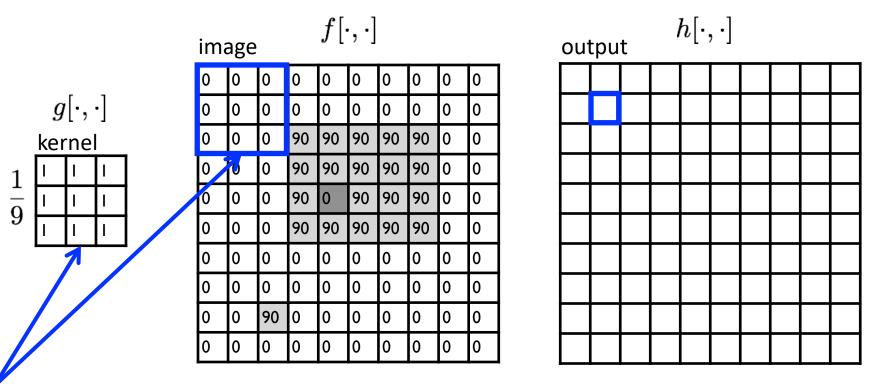

note that we assume that the kernel coordinates are centered

$$h[m,n] = \sum_{k,l} g[k,l] f[m+k,n+l]$$
output  $k,l$  filter image (signal)

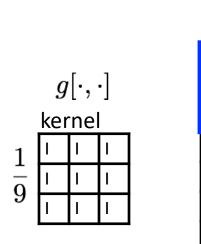

| image $f[\cdot,\cdot]$ |   |    |    |    |    |    |    |   |   |  |
|------------------------|---|----|----|----|----|----|----|---|---|--|
| 0                      | 0 | 0  | 0  | 0  | 0  | 0  | 0  | 0 | 0 |  |
| 0                      | 0 | 0  | 0  | 0  | 0  | 0  | 0  | 0 | 0 |  |
| 0                      | 0 | 0  | 90 | 90 | 90 | 90 | 90 | 0 | 0 |  |
| 0                      | 0 | 0  | 90 | 90 | 90 | 90 | 90 | 0 | 0 |  |
| 0                      | 0 | 0  | 90 | 0  | 90 | 90 | 90 | 0 | 0 |  |
| 0                      | 0 | 0  | 90 | 90 | 90 | 90 | 90 | 0 | 0 |  |
| 0                      | 0 | 0  | 0  | 0  | 0  | 0  | 0  | 0 | 0 |  |
| 0                      | 0 | 0  | 0  | 0  | 0  | 0  | 0  | 0 | 0 |  |
| 0                      | 0 | 90 | 0  | 0  | 0  | 0  | 0  | 0 | 0 |  |
| 0                      | 0 | 0  | 0  | 0  | 0  | 0  | 0  | 0 | 0 |  |

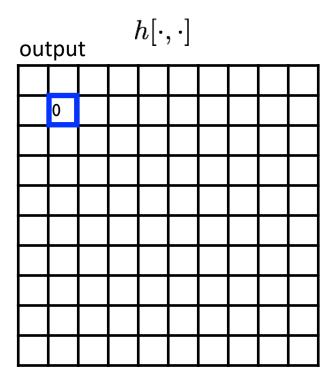

$$h[m,n] = \sum_{k,l} g[k,l] f[m+k,n+l]$$
output filter image (signal)

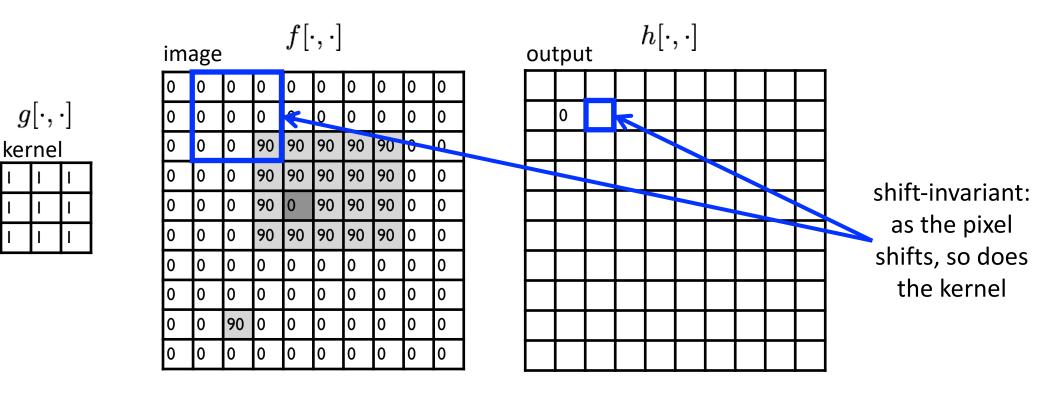

$$h[m,n] = \sum_{k,l} g[k,l] f[m+k,n+l]$$
output filter image (signal)

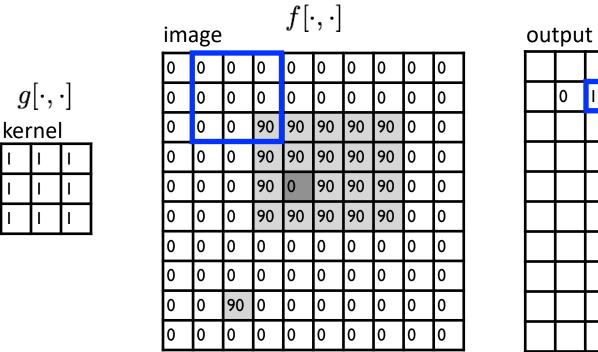

 $\frac{1}{9}$ 

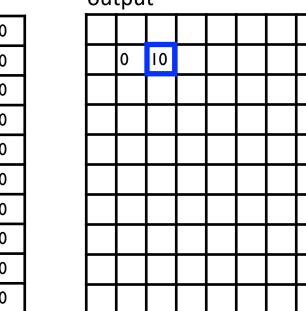

 $h[\cdot,\cdot]$ 

$$h[m,n] = \sum_{k,l} g[k,l] f[m+k,n+l]$$
output  $k,l$  filter image (signal)

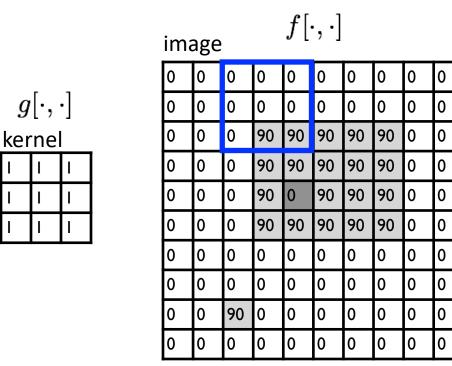

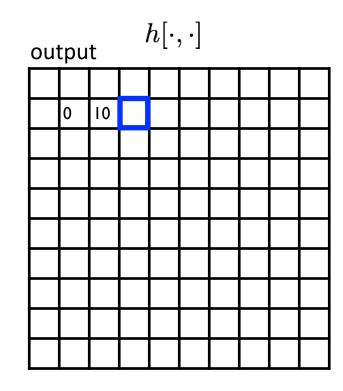

$$h[m,n] = \sum_{k,l} g[k,l] f[m+k,n+l]$$
output filter image (signal)

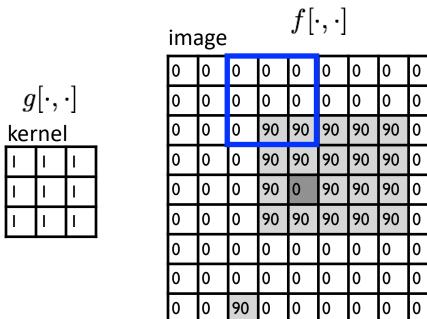

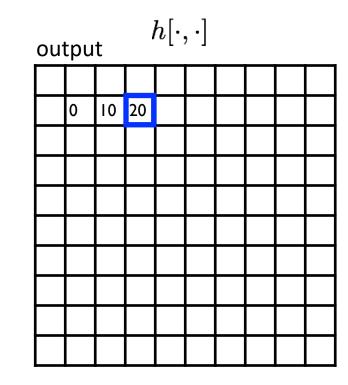

$$h[m,n] = \sum_{k,l} g[k,l] f[m+k,n+l]$$
output filter image (signal)

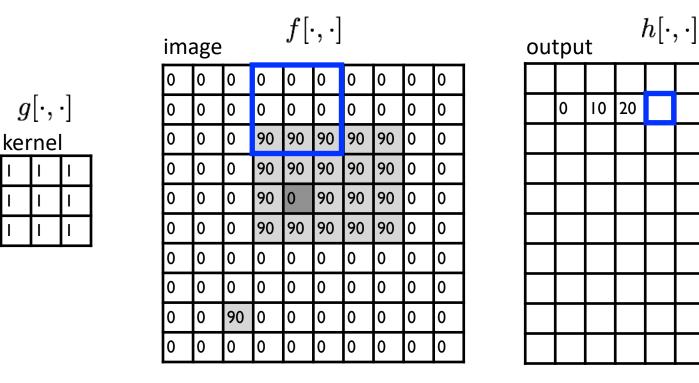

$$\label{eq:linear} \begin{split} h[m,n] &= \sum_{k,l} g[k,l] f[m+k,n+l] \\ & \text{output} \quad k,l \quad \text{filter} \quad \text{image (signal)} \end{split}$$

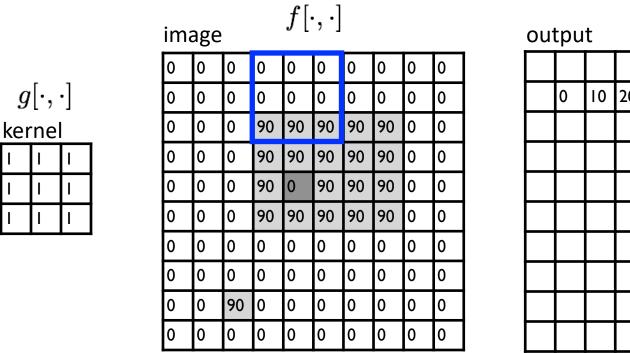

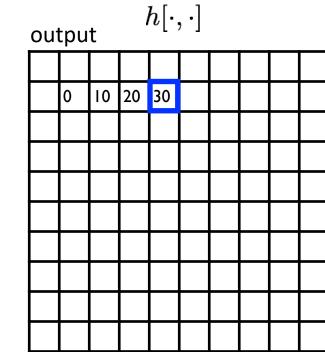

$$h[m,n] = \sum_{k,l} g[k,l] f[m+k,n+l]$$
output filter image (signal)

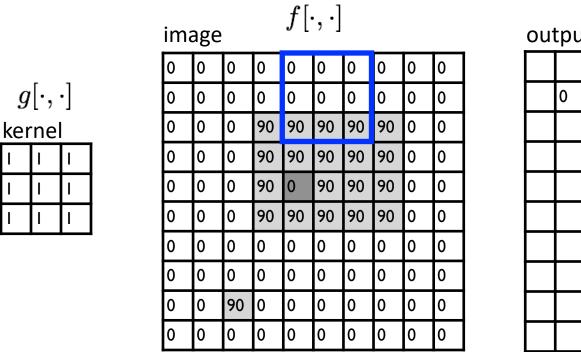

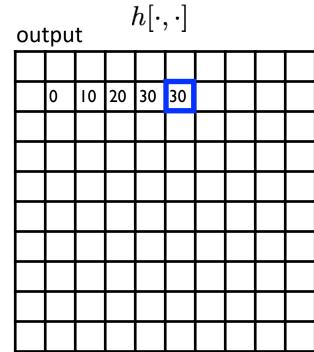

$$h[m,n] = \sum_{k,l} g[k,l] f[m+k,n+l]$$
output filter image (signal)

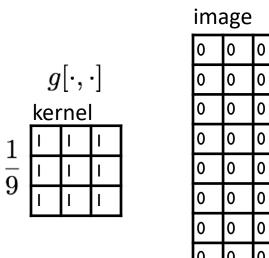

| mage $f[\cdot, \cdot]$ |   |    |    |    |    |    |    |   |   |  |  |
|------------------------|---|----|----|----|----|----|----|---|---|--|--|
| 0                      | 0 | 0  | 0  | 0  | 0  | 0  | 0  | 0 | 0 |  |  |
| 0                      | 0 | 0  | 0  | 0  | 0  | 0  | 0  | 0 | 0 |  |  |
| 0                      | 0 | 0  | 90 | 90 | 90 | 90 | 90 | 0 | 0 |  |  |
| 0                      | 0 | 0  | 90 | 90 | 90 | 90 | 90 | 0 | 0 |  |  |
| 0                      | 0 | 0  | 90 | 0  | 90 | 90 | 90 | 0 | 0 |  |  |
| 0                      | 0 | 0  | 90 | 90 | 90 | 90 | 90 | 0 | 0 |  |  |
| 0                      | 0 | 0  | 0  | 0  | 0  | 0  | 0  | 0 | 0 |  |  |
| 0                      | 0 | 0  | 0  | 0  | 0  | 0  | 0  | 0 | 0 |  |  |
| 0                      | 0 | 90 | 0  | 0  | 0  | 0  | 0  | 0 | 0 |  |  |
| 0                      | 0 | 0  | 0  | 0  | 0  | 0  | 0  | 0 | 0 |  |  |

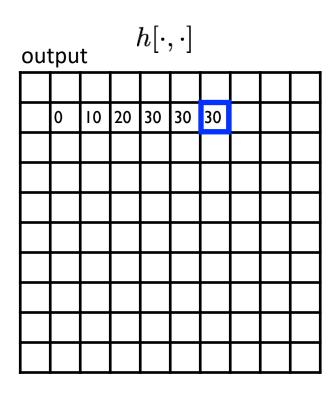

$$h[m,n] = \sum_{k,l} g[k,l] f[m+k,n+l]$$
output filter image (signal)

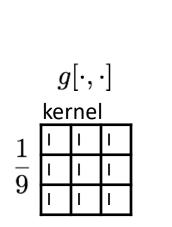

| image $f[\cdot, \cdot]$ |   |    |    |    |    |    |    |   |   |  |
|-------------------------|---|----|----|----|----|----|----|---|---|--|
| 0                       | 0 | 0  | 0  | 0  | 0  | 0  | 0  | 0 | 0 |  |
| 0                       | 0 | 0  | 0  | 0  | 0  | 0  | 0  | 0 | 0 |  |
| 0                       | 0 | 0  | 90 | 90 | 90 | 90 | 90 | 0 | 0 |  |
| 0                       | 0 | 0  | 90 | 90 | 90 | 90 | 90 | 0 | 0 |  |
| 0                       | 0 | 0  | 90 | 0  | 90 | 90 | 90 | 0 | 0 |  |
| 0                       | 0 | 0  | 90 | 90 | 90 | 90 | 90 | 0 | 0 |  |
| 0                       | 0 | 0  | 0  | 0  | 0  | 0  | 0  | 0 | 0 |  |
| 0                       | 0 | 0  | 0  | 0  | 0  | 0  | 0  | 0 | 0 |  |
| 0                       | 0 | 90 | 0  | 0  | 0  | 0  | 0  | 0 | 0 |  |
| 0                       | 0 | 0  | 0  | 0  | 0  | 0  | 0  | 0 | 0 |  |

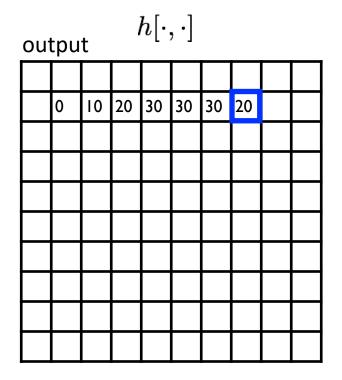

$$h[m,n] = \sum_{k,l} g[k,l] f[m+k,n+l]$$
output filter image (signal)

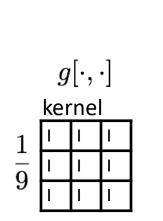

| image $f[\cdot, \cdot]$ |   |    |    |    |    |    |    |   |   |  |
|-------------------------|---|----|----|----|----|----|----|---|---|--|
| 0                       | 0 | 0  | 0  | 0  | 0  | 0  | 0  | 0 | 0 |  |
| 0                       | 0 | 0  | 0  | 0  | 0  | 0  | 0  | 0 | 0 |  |
| 0                       | 0 | 0  | 90 | 90 | 90 | 90 | 90 | 0 | 0 |  |
| 0                       | 0 | 0  | 90 | 90 | 90 | 90 | 90 | 0 | 0 |  |
| 0                       | 0 | 0  | 90 | 0  | 90 | 90 | 90 | 0 | 0 |  |
| 0                       | 0 | 0  | 90 | 90 | 90 | 90 | 90 | 0 | 0 |  |
| 0                       | 0 | 0  | 0  | 0  | 0  | 0  | 0  | 0 | 0 |  |
| 0                       | 0 | 0  | 0  | 0  | 0  | 0  | 0  | 0 | 0 |  |
| 0                       | 0 | 90 | 0  | 0  | 0  | 0  | 0  | 0 | 0 |  |
| 0                       | 0 | 0  | 0  | 0  | 0  | 0  | 0  | 0 | 0 |  |

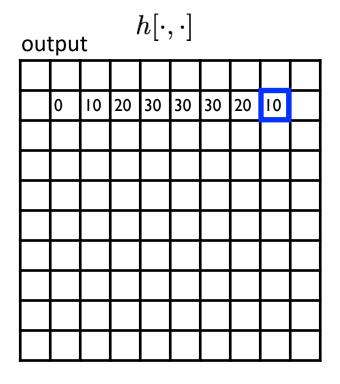

$$h[m,n] = \sum_{k,l} g[k,l] f[m+k,n+l]$$
output filter image (signal)

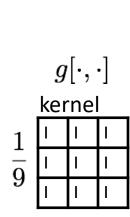

| image $f[\cdot, \cdot]$ |   |    |    |    |    |    |    |   |   |  |
|-------------------------|---|----|----|----|----|----|----|---|---|--|
| 0                       | 0 | 0  | 0  | 0  | 0  | 0  | 0  | 0 | 0 |  |
| 0                       | 0 | 0  | 0  | 0  | 0  | 0  | 0  | 0 | 0 |  |
| 0                       | 0 | 0  | 90 | 90 | 90 | 90 | 90 | 0 | 0 |  |
| 0                       | 0 | 0  | 90 | 90 | 90 | 90 | 90 | 0 | 0 |  |
| 0                       | 0 | 0  | 90 | 0  | 90 | 90 | 90 | 0 | 0 |  |
| 0                       | 0 | 0  | 90 | 90 | 90 | 90 | 90 | 0 | 0 |  |
| 0                       | 0 | 0  | 0  | 0  | 0  | 0  | 0  | 0 | 0 |  |
| 0                       | 0 | 0  | 0  | 0  | 0  | 0  | 0  | 0 | 0 |  |
| 0                       | 0 | 90 | 0  | 0  | 0  | 0  | 0  | 0 | 0 |  |
| 0                       | 0 | 0  | 0  | 0  | 0  | 0  | 0  | 0 | 0 |  |

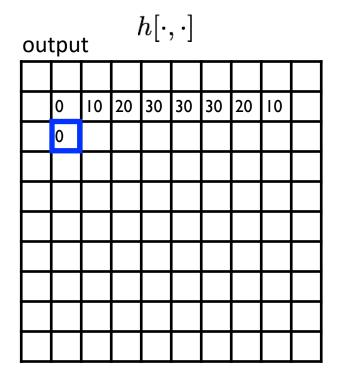

$$h[m,n] = \sum_{k,l} g[k,l] f[m+k,n+l]$$
output filter image (signal)

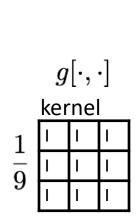

| image $f[\cdot, \cdot]$ |   |    |    |    |    |    |    |   |   |  |
|-------------------------|---|----|----|----|----|----|----|---|---|--|
| 0                       | 0 | 0  | 0  | 0  | 0  | 0  | 0  | 0 | 0 |  |
| 0                       | 0 | 0  | 0  | 0  | 0  | 0  | 0  | 0 | 0 |  |
| 0                       | 0 | 0  | 90 | 90 | 90 | 90 | 90 | 0 | 0 |  |
| 0                       | 0 | 0  | 90 | 90 | 90 | 90 | 90 | 0 | 0 |  |
| 0                       | 0 | 0  | 90 | 0  | 90 | 90 | 90 | 0 | 0 |  |
| 0                       | 0 | 0  | 90 | 90 | 90 | 90 | 90 | 0 | 0 |  |
| 0                       | 0 | 0  | 0  | 0  | 0  | 0  | 0  | 0 | 0 |  |
| 0                       | 0 | 0  | 0  | 0  | 0  | 0  | 0  | 0 | 0 |  |
| 0                       | 0 | 90 | 0  | 0  | 0  | 0  | 0  | 0 | 0 |  |
| 0                       | 0 | 0  | 0  | 0  | 0  | 0  | 0  | 0 | 0 |  |

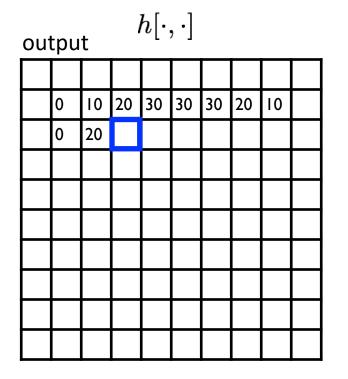

$$h[m,n] = \sum_{k,l} g[k,l] f[m+k,n+l]$$
output filter image (signal)

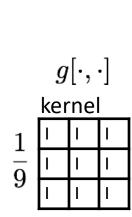

| mage $f[\cdot, \cdot]$ |   |    |    |    |    |    |    |   |   |  |
|------------------------|---|----|----|----|----|----|----|---|---|--|
| 0                      | 0 | 0  | 0  | 0  | 0  | 0  | 0  | 0 | 0 |  |
| 0                      | 0 | 0  | 0  | 0  | 0  | 0  | 0  | 0 | 0 |  |
| 0                      | 0 | 0  | 90 | 90 | 90 | 90 | 90 | 0 | 0 |  |
| 0                      | 0 | 0  | 90 | 90 | 90 | 90 | 90 | 0 | 0 |  |
| 0                      | 0 | 0  | 90 | 0  | 90 | 90 | 90 | 0 | 0 |  |
| 0                      | 0 | 0  | 90 | 90 | 90 | 90 | 90 | 0 | 0 |  |
| 0                      | 0 | 0  | 0  | 0  | 0  | 0  | 0  | 0 | 0 |  |
| 0                      | 0 | 0  | 0  | 0  | 0  | 0  | 0  | 0 | 0 |  |
| 0                      | 0 | 90 | 0  | 0  | 0  | 0  | 0  | 0 | 0 |  |
| 0                      | 0 | 0  | 0  | 0  | 0  | 0  | 0  | 0 | 0 |  |

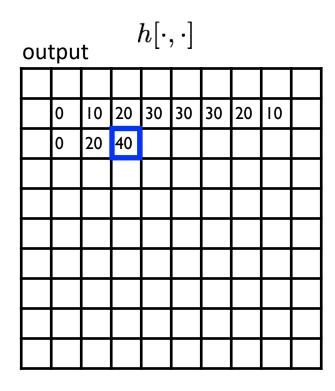

$$h[m,n] = \sum_{k,l} g[k,l] f[m+k,n+l]$$
output filter image (signal)

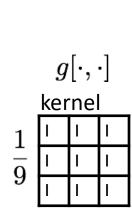

| ima | image $f[\cdot, \cdot]$ |    |    |    |    |    |    |   |   |  |  |
|-----|-------------------------|----|----|----|----|----|----|---|---|--|--|
| 0   | 0                       | 0  | 0  | 0  | 0  | 0  | 0  | 0 | 0 |  |  |
| 0   | 0                       | 0  | 0  | 0  | 0  | 0  | 0  | 0 | 0 |  |  |
| 0   | 0                       | 0  | 90 | 90 | 90 | 90 | 90 | 0 | 0 |  |  |
| 0   | 0                       | 0  | 90 | 90 | 90 | 90 | 90 | 0 | 0 |  |  |
| 0   | 0                       | 0  | 90 | 0  | 90 | 90 | 90 | 0 | 0 |  |  |
| 0   | 0                       | 0  | 90 | 90 | 90 | 90 | 90 | 0 | 0 |  |  |
| 0   | 0                       | 0  | 0  | 0  | 0  | 0  | 0  | 0 | 0 |  |  |
| 0   | 0                       | 0  | 0  | 0  | 0  | 0  | 0  | 0 | 0 |  |  |
| 0   | 0                       | 90 | 0  | 0  | 0  | 0  | 0  | 0 | 0 |  |  |
| 0   | 0                       | 0  | 0  | 0  | 0  | 0  | 0  | 0 | 0 |  |  |

$$h[m,n] = \sum_{k,l} g[k,l] f[m+k,n+l]$$
output filter image (signal)

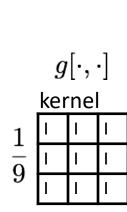

| ima | age |    |    | $f[\cdot$ | $[,\cdot]$ |    |    |   |   |
|-----|-----|----|----|-----------|------------|----|----|---|---|
| 0   | 0   | 0  | 0  | 0         | 0          | 0  | 0  | 0 | 0 |
| 0   | 0   | 0  | 0  | 0         | 0          | 0  | 0  | 0 | 0 |
| 0   | 0   | 0  | 90 | 90        | 90         | 90 | 90 | 0 | 0 |
| 0   | 0   | 0  | 90 | 90        | 90         | 90 | 90 | 0 | 0 |
| 0   | 0   | 0  | 90 | 0         | 90         | 90 | 90 | 0 | 0 |
| 0   | 0   | 0  | 90 | 90        | 90         | 90 | 90 | 0 | 0 |
| 0   | 0   | 0  | 0  | 0         | 0          | 0  | 0  | 0 | 0 |
| 0   | 0   | 0  | 0  | 0         | 0          | 0  | 0  | 0 | 0 |
| 0   | 0   | 90 | 0  | 0         | 0          | 0  | 0  | 0 | 0 |
| 0   | 0   | 0  | 0  | 0         | 0          | 0  | 0  | 0 | 0 |

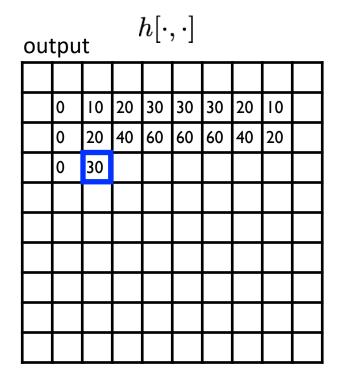

$$h[m,n] = \sum_{k,l} g[k,l] f[m+k,n+l]$$
output filter image (signal)

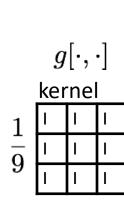

| ima | image $f[\cdot, \cdot]$ |    |    |    |    |    |    |   |   |  |  |
|-----|-------------------------|----|----|----|----|----|----|---|---|--|--|
| 0   | 0                       | 0  | 0  | 0  | 0  | 0  | 0  | 0 | 0 |  |  |
| 0   | 0                       | 0  | 0  | 0  | 0  | 0  | 0  | 0 | 0 |  |  |
| 0   | 0                       | 0  | 90 | 90 | 90 | 90 | 90 | 0 | 0 |  |  |
| 0   | 0                       | 0  | 90 | 90 | 90 | 90 | 90 | 0 | 0 |  |  |
| 0   | 0                       | 0  | 90 | 0  | 90 | 90 | 90 | 0 | 0 |  |  |
| 0   | 0                       | 0  | 90 | 90 | 90 | 90 | 90 | 0 | 0 |  |  |
| 0   | 0                       | 0  | 0  | 0  | 0  | 0  | 0  | 0 | 0 |  |  |
| 0   | 0                       | 0  | 0  | 0  | 0  | 0  | 0  | 0 | 0 |  |  |
| 0   | 0                       | 90 | 0  | 0  | 0  | 0  | 0  | 0 | 0 |  |  |
| 0   | 0                       | 0  | 0  | 0  | 0  | 0  | 0  | 0 | 0 |  |  |

output  $h[\cdot,\cdot]$ 

| ou | L P U | L  |    |    |    | _  | _  |    |  |
|----|-------|----|----|----|----|----|----|----|--|
|    |       |    |    |    |    |    |    |    |  |
|    | 0     | 10 | 20 | 30 | 30 | 30 | 20 | 10 |  |
|    | 0     | 20 | 40 | 60 | 60 | 60 | 40 | 20 |  |
|    | 0     | 30 | 50 | 80 | 80 | 90 | 60 | 30 |  |
|    | 0     | 30 | 50 | 80 | 80 | 90 | 60 | 30 |  |
|    | 0     | 20 | 30 | 50 | 50 | 60 | 40 | 20 |  |
|    | 0     | 10 | 20 | 30 | 30 | 30 | 20 | 10 |  |
|    | 10    | 10 | 10 | 10 | 0  | 0  | 0  | 0  |  |
|    | 10    |    |    |    |    |    |    |    |  |
|    |       |    |    |    |    |    |    |    |  |

$$h[m,n] = \sum_{k,l} g[k,l] f[m+k,n+l]$$
output filter image (signal)

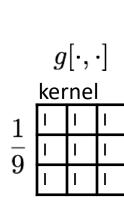

| image $f[\cdot, \cdot]$ |   |    |    |    |    |    |    |   |   |
|-------------------------|---|----|----|----|----|----|----|---|---|
| 0                       | 0 | 0  | 0  | 0  | 0  | 0  | 0  | 0 | 0 |
| 0                       | 0 | 0  | 0  | 0  | 0  | 0  | 0  | 0 | 0 |
| 0                       | 0 | 0  | 90 | 90 | 90 | 90 | 90 | 0 | 0 |
| 0                       | 0 | 0  | 90 | 90 | 90 | 90 | 90 | 0 | 0 |
| 0                       | 0 | 0  | 90 | 0  | 90 | 90 | 90 | 0 | 0 |
| 0                       | 0 | 0  | 90 | 90 | 90 | 90 | 90 | 0 | 0 |
| 0                       | 0 | 0  | 0  | 0  | 0  | 0  | 0  | 0 | 0 |
| 0                       | 0 | 0  | 0  | 0  | 0  | 0  | 0  | 0 | 0 |
| 0                       | 0 | 90 | 0  | 0  | 0  | 0  | 0  | 0 | 0 |
| 0                       | 0 | 0  | 0  | 0  | 0  | 0  | 0  | 0 | 0 |

output  $h[\cdot,\cdot]$ 

| ւրս | L  |    |    |    | _  | _  |    | _ |
|-----|----|----|----|----|----|----|----|---|
|     |    |    |    |    |    |    |    |   |
| 0   | 10 | 20 | 30 | 30 | 30 | 20 | 10 |   |
| 0   | 20 | 40 | 60 | 60 | 60 | 40 | 20 |   |
| 0   | 30 | 50 | 80 | 80 | 90 | 60 | 30 |   |
| 0   | 30 | 50 | 80 | 80 | 90 | 60 | 30 |   |
| 0   | 20 | 30 | 50 | 50 | 60 | 40 | 20 |   |
| 0   | 10 | 20 | 30 | 30 | 30 | 20 | 10 |   |
| 10  | 10 | 10 | 10 | 0  | 0  | 0  | 0  |   |
| 10  | 10 | 10 | 10 | 0  | 0  | 0  | 0  |   |
|     |    |    |    |    |    |    |    |   |

$$h[m,n] = \sum_{k,l} g[k,l] f[m+k,n+l]$$
  
output filter image (signal)

#### ... and the result is

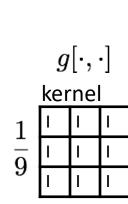

| image $f[\cdot, \cdot]$ |   |    |    |    |    |    |    |   |   |  |  |
|-------------------------|---|----|----|----|----|----|----|---|---|--|--|
| 0                       | 0 | 0  | 0  | 0  | 0  | 0  | 0  | 0 | 0 |  |  |
| 0                       | 0 | 0  | 0  | 0  | 0  | 0  | 0  | 0 | 0 |  |  |
| 0                       | 0 | 0  | 90 | 90 | 90 | 90 | 90 | 0 | 0 |  |  |
| 0                       | 0 | 0  | 90 | 90 | 90 | 90 | 90 | 0 | 0 |  |  |
| 0                       | 0 | 0  | 90 | 0  | 90 | 90 | 90 | 0 | 0 |  |  |
| 0                       | 0 | 0  | 90 | 90 | 90 | 90 | 90 | 0 | 0 |  |  |
| 0                       | 0 | 0  | 0  | 0  | 0  | 0  | 0  | 0 | 0 |  |  |
| 0                       | 0 | 0  | 0  | 0  | 0  | 0  | 0  | 0 | 0 |  |  |
| 0                       | 0 | 90 | 0  | 0  | 0  | 0  | 0  | 0 | 0 |  |  |
| 0                       | 0 | 0  | 0  | 0  | 0  | 0  | 0  | 0 | 0 |  |  |

output  $h[\cdot,\cdot]$ 

|  | 0  | 10 | 20 | 30 | 30 | 30 | 20 | 10 |  |
|--|----|----|----|----|----|----|----|----|--|
|  | 0  | 20 | 40 | 60 | 60 | 60 | 40 | 20 |  |
|  | 0  | 30 | 50 | 80 | 80 | 90 | 60 | 30 |  |
|  | 0  | 30 | 50 | 80 | 80 | 90 | 60 | 30 |  |
|  | 0  | 20 | 30 | 50 | 50 | 60 | 40 | 20 |  |
|  | 0  | 10 | 20 | 30 | 30 | 30 | 20 | 10 |  |
|  | 10 | 10 | 10 | 10 | 0  | 0  | 0  | 0  |  |
|  | 10 | 10 | 10 | 10 | 0  | 0  | 0  | 0  |  |
|  |    |    |    |    |    |    |    |    |  |

$$h[m,n] = \sum_{k,l} g[k,l] f[m+k,n+l]$$
output filter image (signal)

#### Some more realistic examples

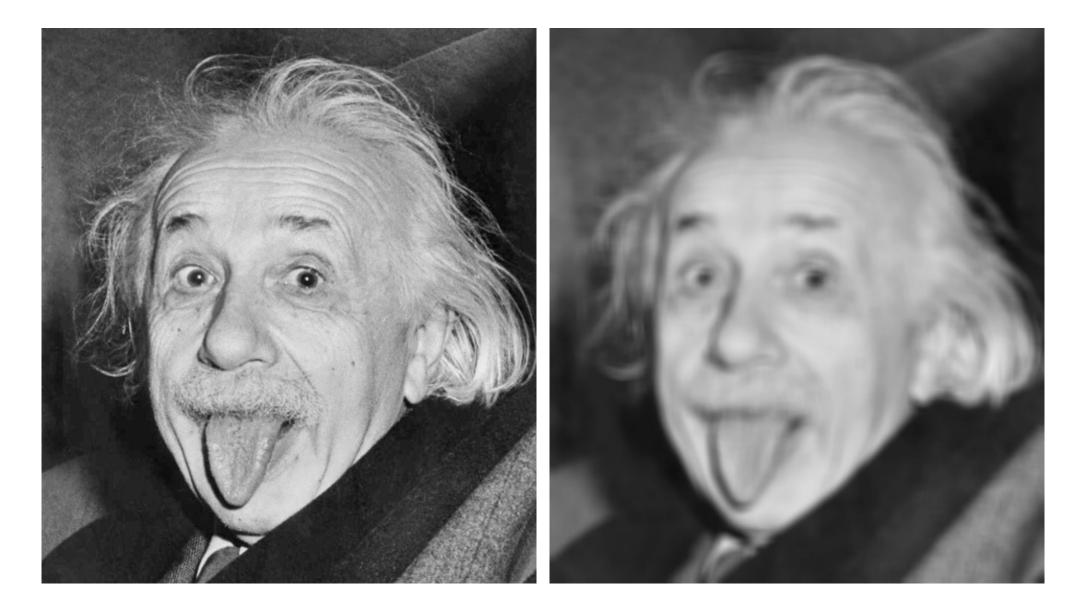

#### Some more realistic examples

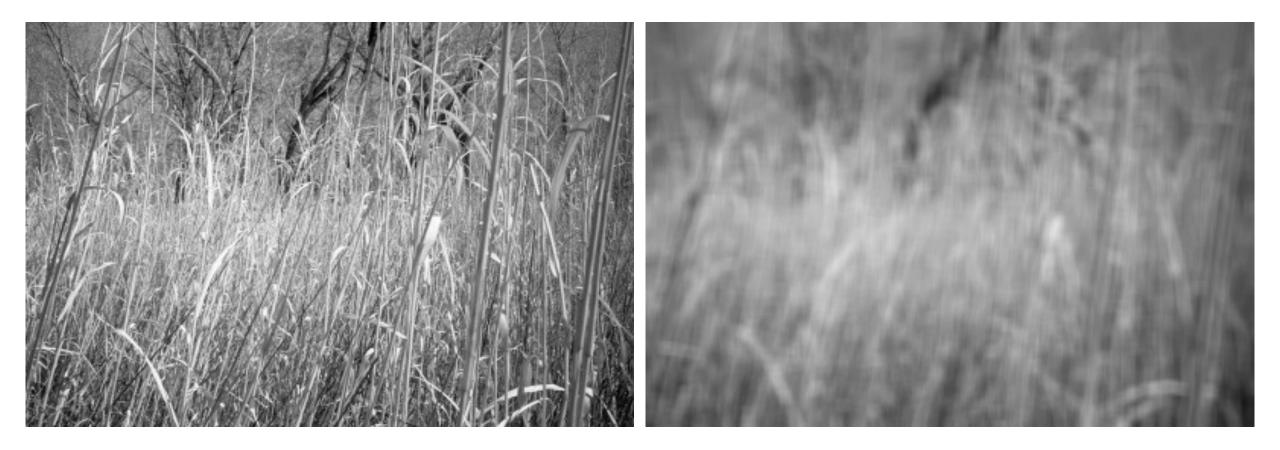

#### Some more realistic examples

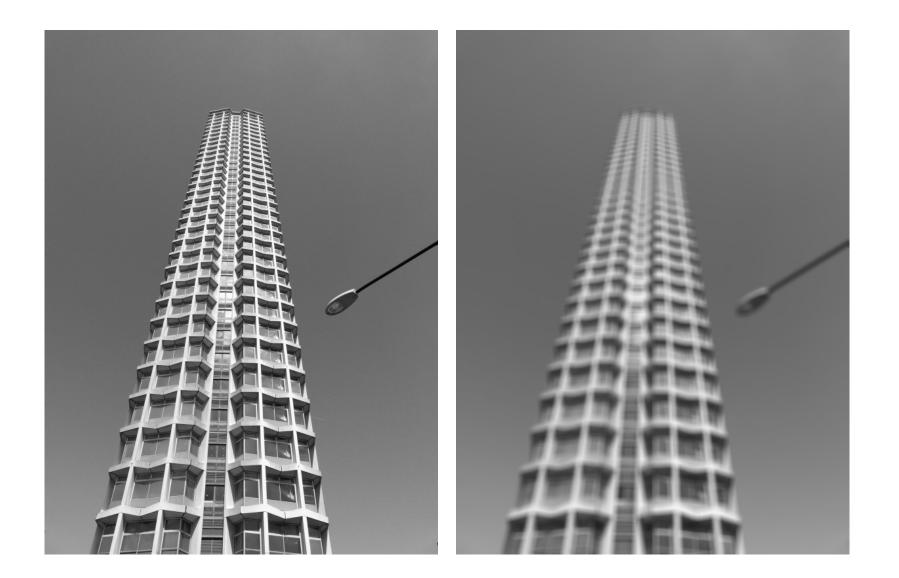

## Convolution

## Convolution for 1D continuous signals

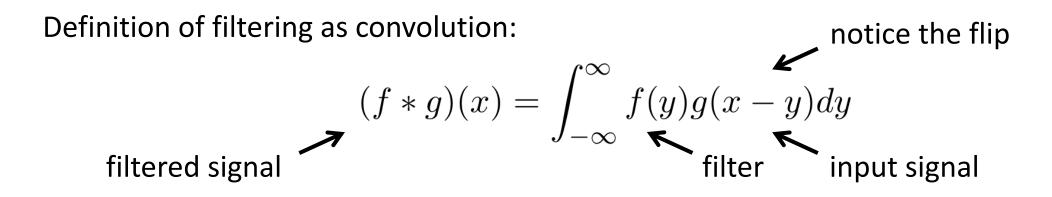

# Convolution for 1D continuous signals

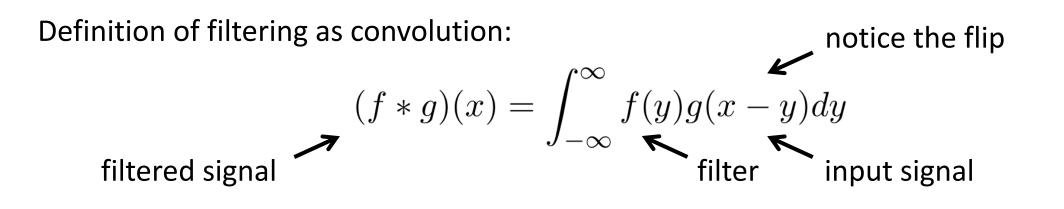

Consider the box filter example:

1D continuous 
$$f(x) = \begin{cases} 1 & |x| \le 0.5 \\ 0 & otherwise \end{cases}$$

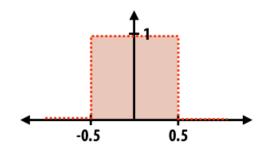

$$f * g)(x) = \int_{-0.5}^{0.5} g(x - y) dy$$

## Convolution for 2D discrete signals

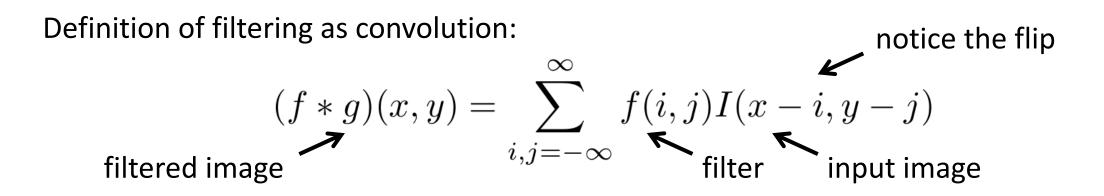

## Convolution for 2D discrete signals

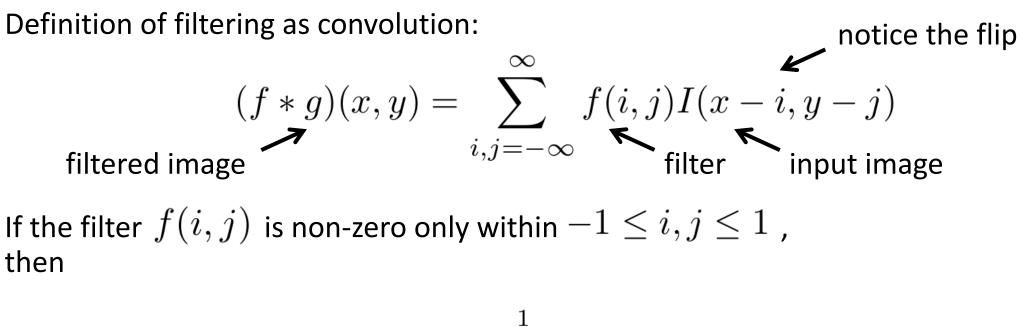

$$(f * g)(x, y) = \sum_{i,j=-1} f(i,j)I(x-i, y-j)$$

The kernel we saw earlier is the 3x3 matrix representation of f(i, j).

#### **Convolution vs correlation**

Definition of filtering as convolution:

$$(f * g)(x, y) = \sum_{i, j = -\infty}^{\infty} f(i, j) I(x - i, y - j)$$

Definition of filtering as correlation:

notice the lack of a flip

$$(f * g)(x, y) = \sum_{i, j = -\infty}^{\infty} f(i, j)I(x + i, y + j)$$

- Most of the time won't matter, because our kernels will be symmetric.
- Will be important when we discuss frequency-domain filtering (lectures 5-6).

A 2D filter is separable if it can be written as the product of a "column" and a "row".

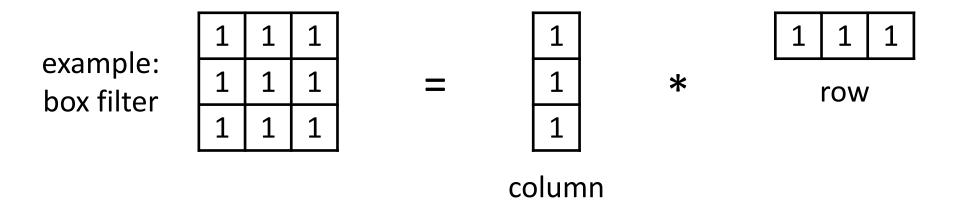

What is the rank of this filter matrix?

A 2D filter is separable if it can be written as the product of a "column" and a "row".

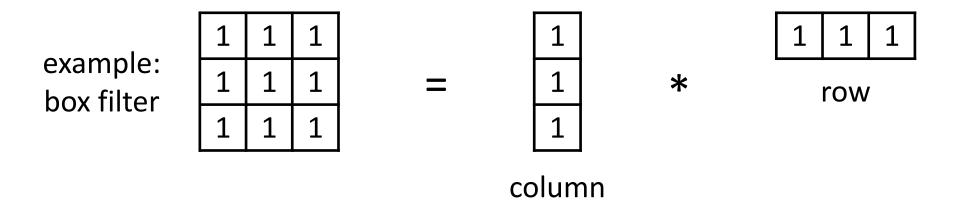

Why is this important?

A 2D filter is separable if it can be written as the product of a "column" and a "row".

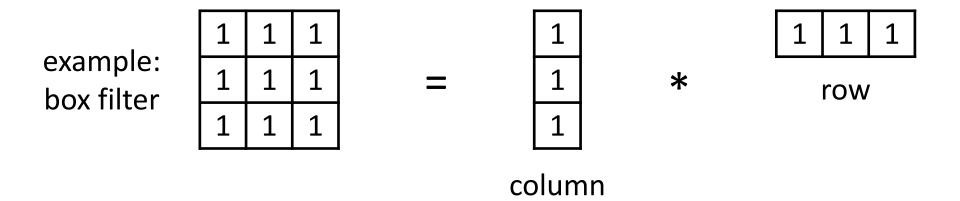

2D convolution with a separable filter is equivalent to two 1D convolutions (with the "column" and "row" filters).

A 2D filter is separable if it can be written as the product of a "column" and a "row".

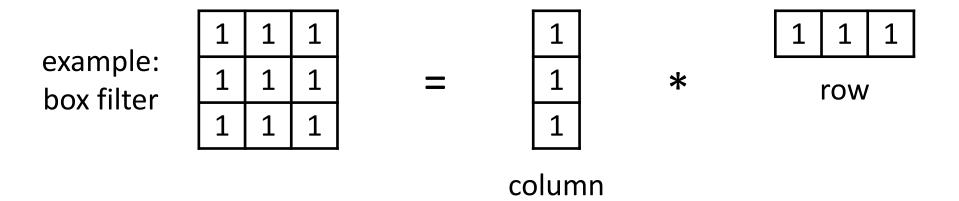

2D convolution with a separable filter is equivalent to two 1D convolutions (with the "column" and "row" filters).

If the image has M x M pixels and the filter kernel has size N x N:

• What is the cost of convolution with a non-separable filter?

A 2D filter is separable if it can be written as the product of a "column" and a "row".

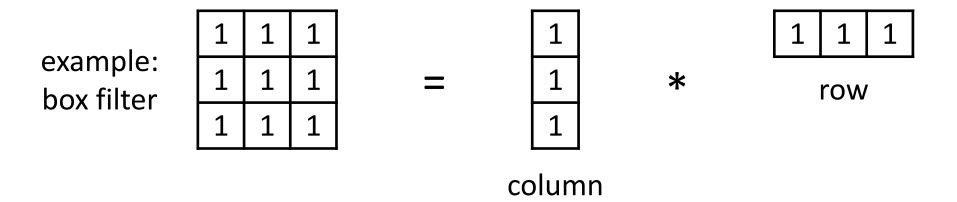

2D convolution with a separable filter is equivalent to two 1D convolutions (with the "column" and "row" filters).

If the image has M x M pixels and the filter kernel has size N x N:

- What is the cost of convolution with a non-separable filter?  $\longrightarrow$  M<sup>2</sup> x N<sup>2</sup>
- What is the cost of convolution with a separable filter?

A 2D filter is separable if it can be written as the product of a "column" and a "row".

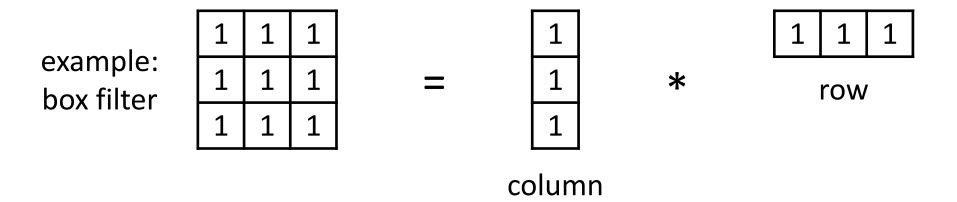

2D convolution with a separable filter is equivalent to two 1D convolutions (with the "column" and "row" filters).

 $2 \times N \times M^2$ 

If the image has M x M pixels and the filter kernel has size N x N:

- What is the cost of convolution with a non-separable filter?  $\longrightarrow$  M<sup>2</sup> x N<sup>2</sup>
- What is the cost of convolution with a separable filter?

#### A few more filters

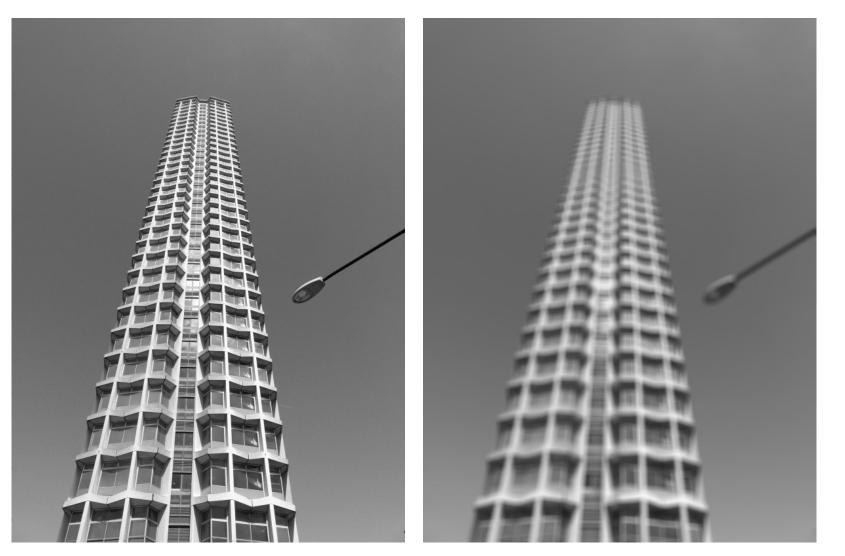

do you see any problems in this image?

original

3x3 box filter

# The Gaussian filter

- named (like many other things) after Carl Friedrich Gauss
- kernel values sampled from the 2D Gaussian function:

$$f(i,j) = \frac{1}{2\pi\sigma^2} e^{-\frac{i^2+j^2}{2\sigma^2}}$$

- weight falls off with distance from center pixel
- theoretically infinite, in practice truncated to some maximum distance

Any heuristics for selecting where to truncate?

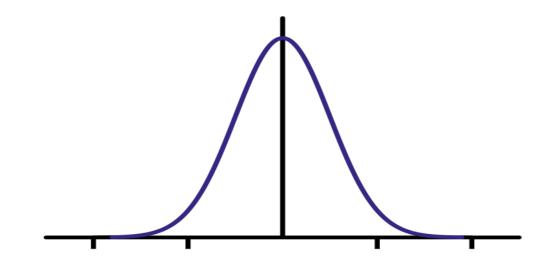

# The Gaussian filter

- named (like many other things) after Carl Friedrich Gauss
- kernel values sampled from the 2D Gaussian function:

$$f(i,j) = \frac{1}{2\pi\sigma^2} e^{-\frac{i^2+j^2}{2\sigma^2}}$$

- weight falls off with distance from center pixel
- theoretically infinite, in practice truncated to some maximum distance

Any heuristics for selecting where to truncate?

• usually at 2-3σ

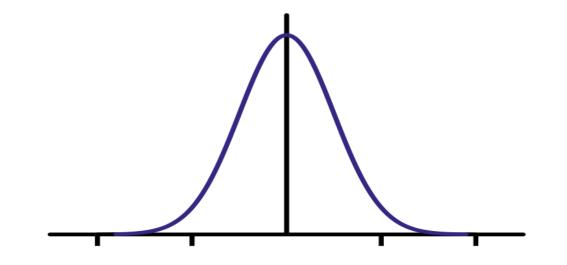

Is this a separable filter?

kernel

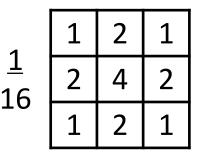

# The Gaussian filter

- named (like many other things) after Carl Friedrich Gauss
- kernel values sampled from the 2D Gaussian function:

$$f(i,j) = \frac{1}{2\pi\sigma^2} e^{-\frac{i^2+j^2}{2\sigma^2}}$$

- weight falls off with distance from center pixel
- theoretically infinite, in practice truncated to some maximum distance

Any heuristics for selecting where to truncate?

• usually at  $2-3\sigma$ 

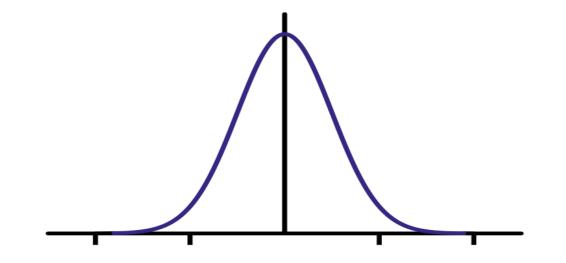

Is this a separable filter? Yes!

kernel

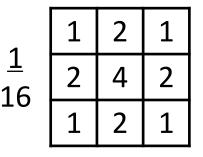

#### Gaussian filtering example

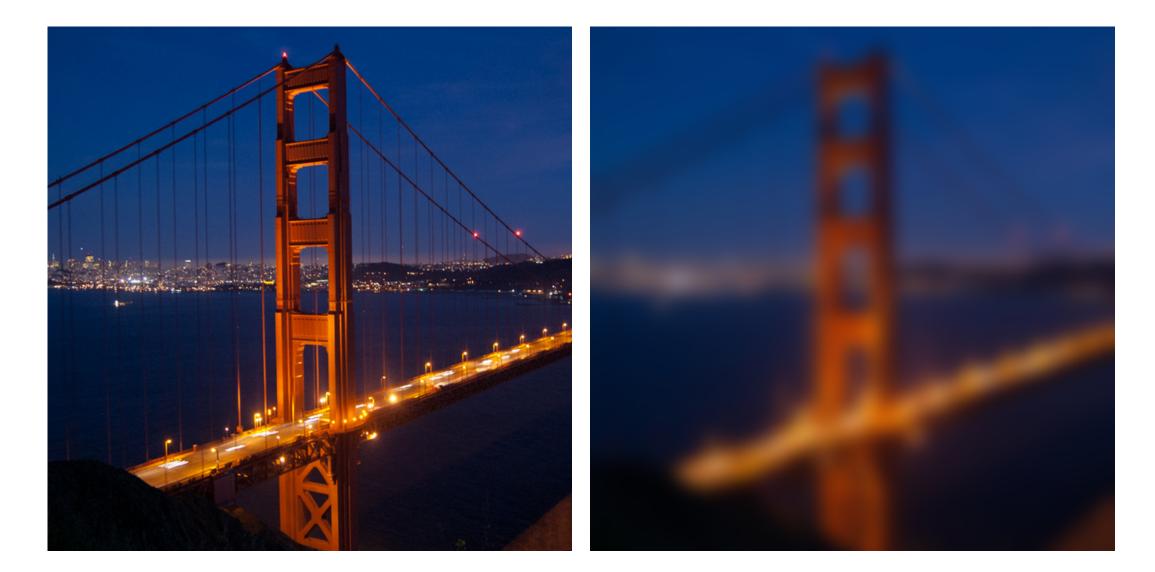

#### Gaussian vs box filtering

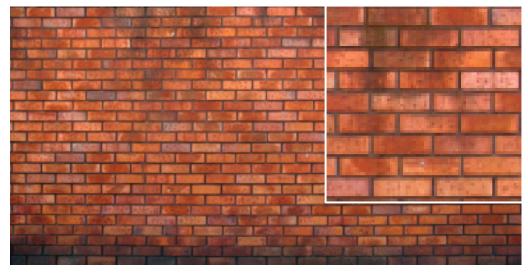

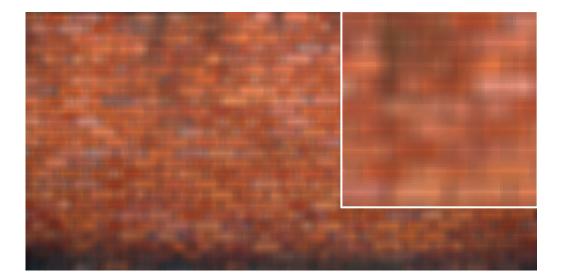

original

#### Which blur do you like better?

#### Gaussian vs box filtering

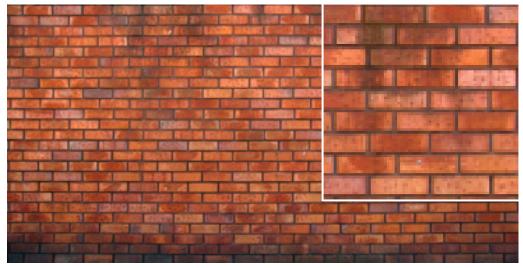

original

#### Which blur do you like better?

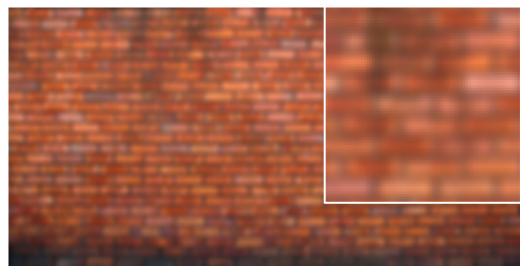

#### 7x7 Gaussian

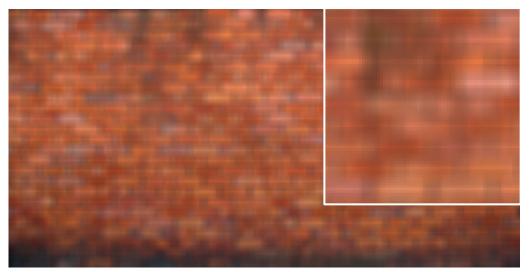

7x7 box

#### How would you create a soft shadow effect?

# CMU -- CMU

#### How would you create a soft shadow effect?

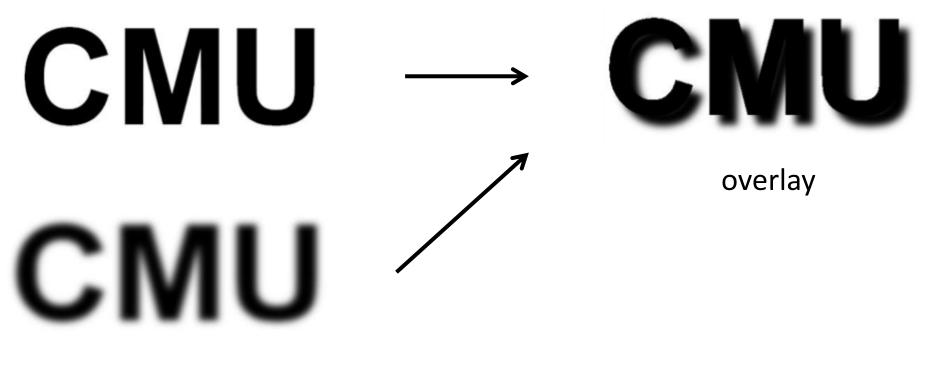

Gaussian blur

#### Other filters

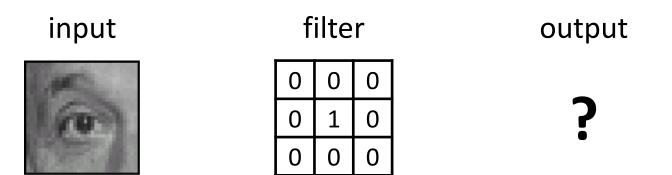

## Other filters

input

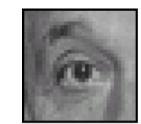

filter

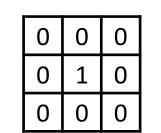

output

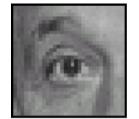

unchanged

input

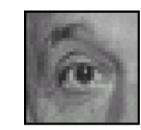

filter

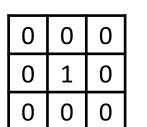

output

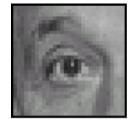

unchanged

input

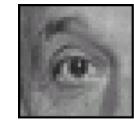

filter

0

0

0

0

0

0

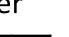

0

1

0

output

?

input

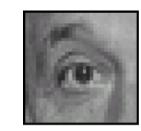

filter

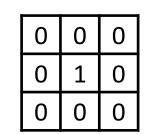

output

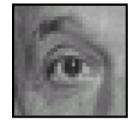

unchanged

input

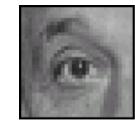

filter

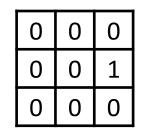

output

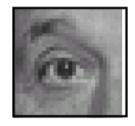

shift to left by one

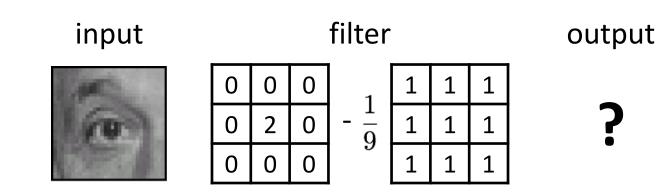

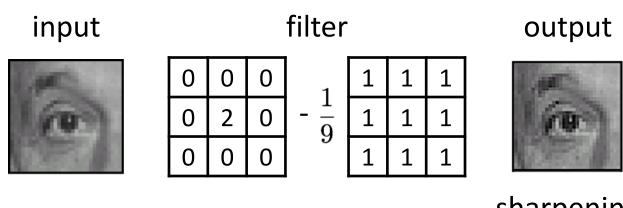

sharpening

- do nothing for flat areas
- stress intensity peaks

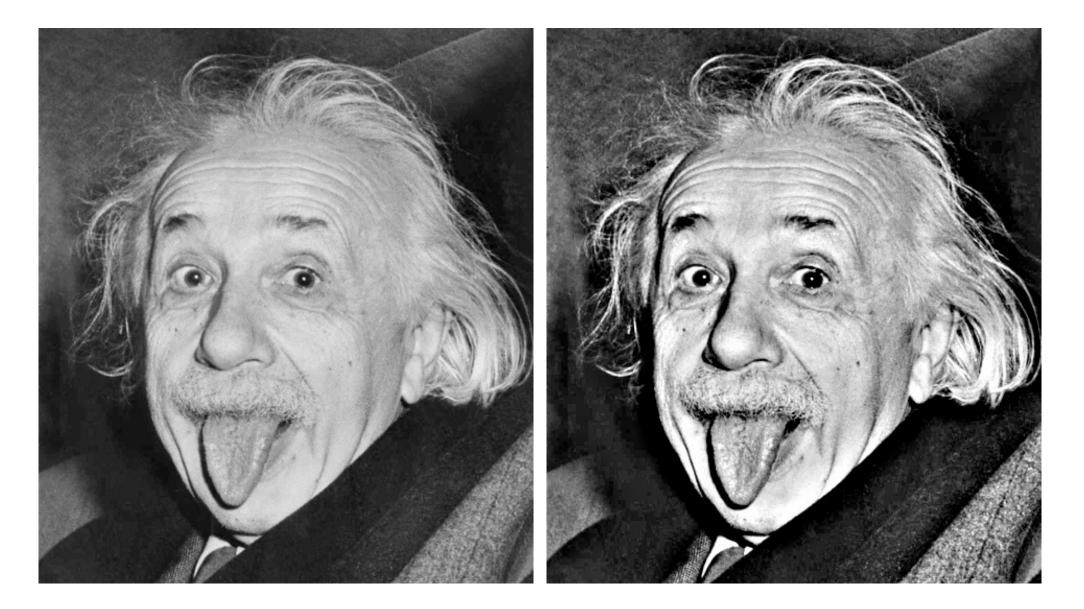

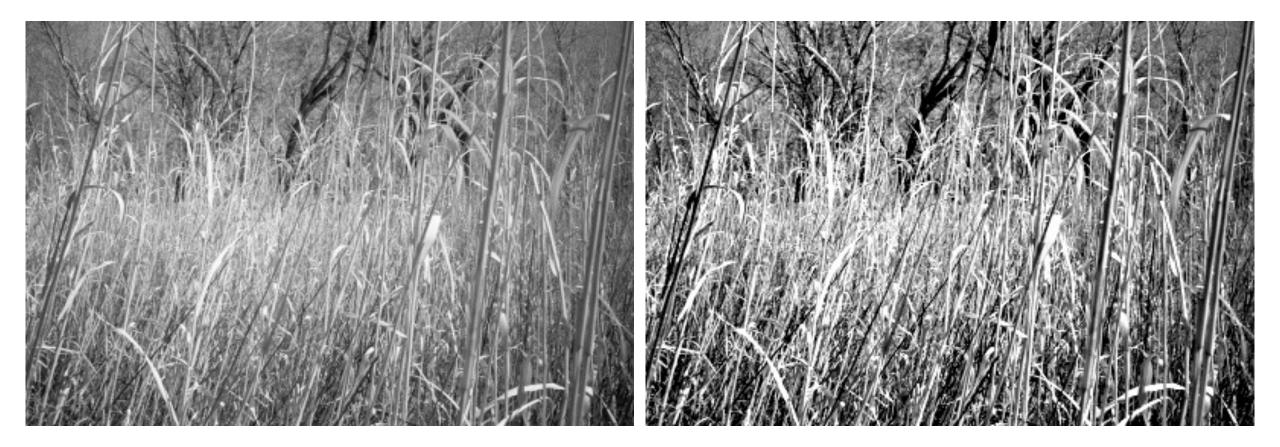

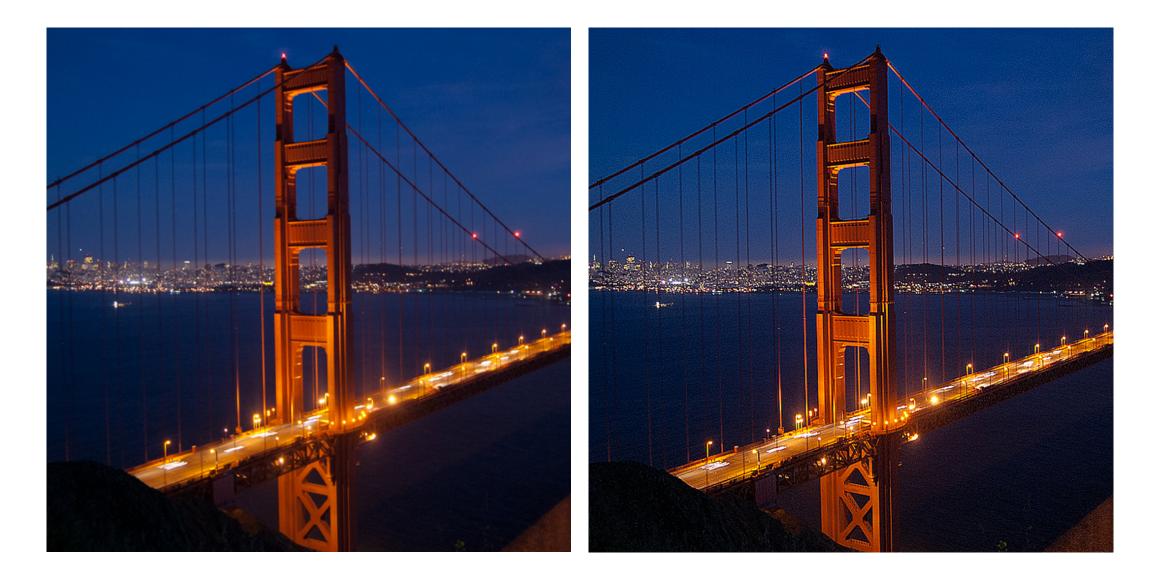

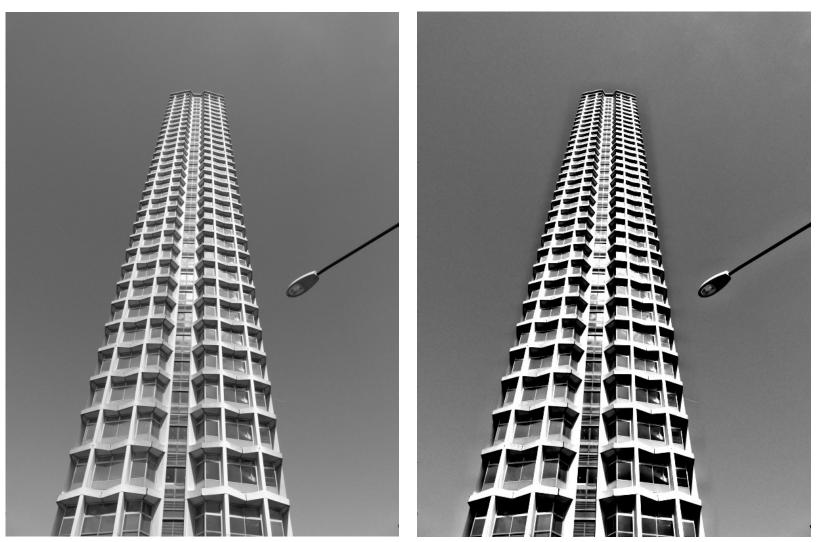

do you see any problems in this image?

## Do not overdo it with sharpening

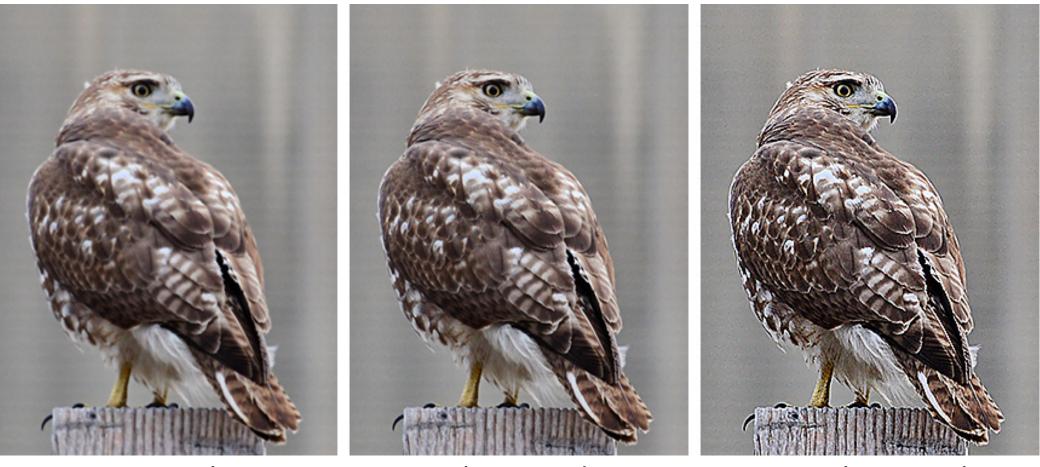

oversharpened

sharpened

original

What is wrong in this image?

# Image gradients

## What are image edges?

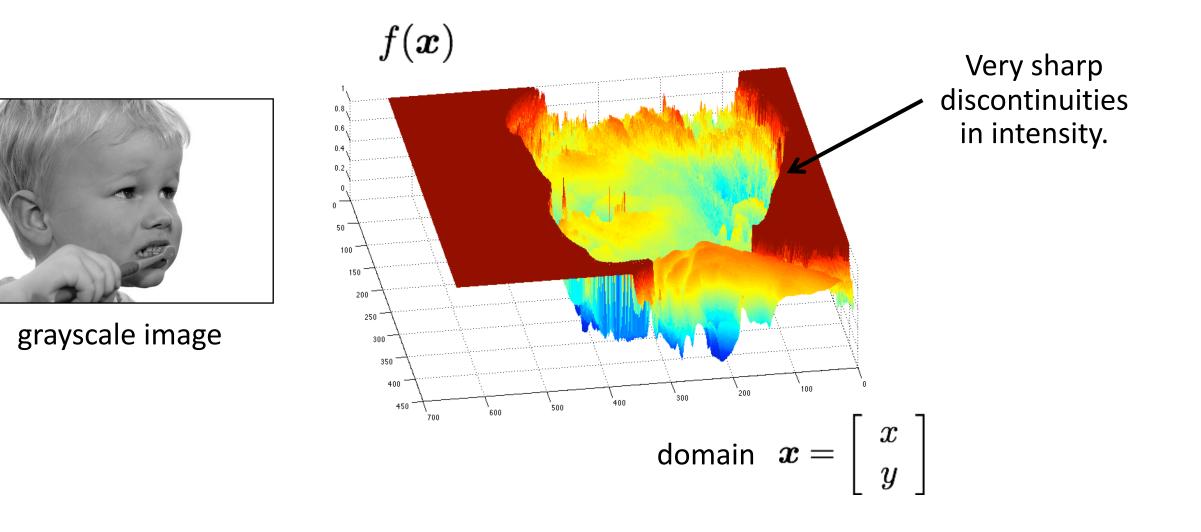

# Detecting edges

How would you go about detecting edges in an image (i.e., discontinuities in a function)?

# Detecting edges

How would you go about detecting edges in an image (i.e., discontinuities in a function)?

✓ You take derivatives: derivatives are large at discontinuities.

How do you differentiate a discrete image (or any other discrete signal)?

# Detecting edges

How would you go about detecting edges in an image (i.e., discontinuities in a function)?

✓ You take derivatives: derivatives are large at discontinuities.

How do you differentiate a discrete image (or any other discrete signal)?

 $\checkmark$  You use finite differences.

High-school reminder: definition of a derivative using forward difference

$$f'(x) = \lim_{h \to 0} \frac{f(x+h) - f(x)}{h}$$

High-school reminder: definition of a derivative using forward difference

$$f'(x) = \lim_{h \to 0} \frac{f(x+h) - f(x)}{h}$$

Alternative: use central difference

$$f'(x) = \lim_{h \to 0} \frac{f(x+0.5h) - f(x-0.5h)}{h}$$

For discrete signals: Remove limit and set h = 2

$$f'(x) = \frac{f(x+1) - f(x-1)}{2}$$

What convolution kernel does this correspond to?

High-school reminder: definition of a derivative using forward difference

$$f'(x) = \lim_{h \to 0} \frac{f(x+h) - f(x)}{h}$$

Alternative: use central difference

$$f'(x) = \lim_{h \to 0} \frac{f(x+0.5h) - f(x-0.5h)}{h}$$

For discrete signals: Remove limit and set h = 2

$$f'(x) = \frac{f(x+1) - f(x-1)}{2}$$

$$\begin{array}{c|c} -1 & 0 & 1 \\ \hline 1 & 0 & -1 \end{array}$$

High-school reminder: definition of a derivative using forward difference

$$f'(x) = \lim_{h \to 0} \frac{f(x+h) - f(x)}{h}$$

Alternative: use central difference

$$f'(x) = \lim_{h \to 0} \frac{f(x+0.5h) - f(x-0.5h)}{h}$$

For discrete signals: Remove limit and set h = 2

$$f'(x) = \frac{f(x+1) - f(x-1)}{2}$$

1D derivative filter

| 1 | 0 | -1 |
|---|---|----|
|---|---|----|

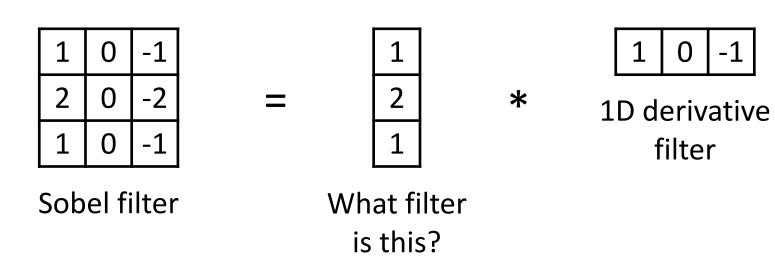

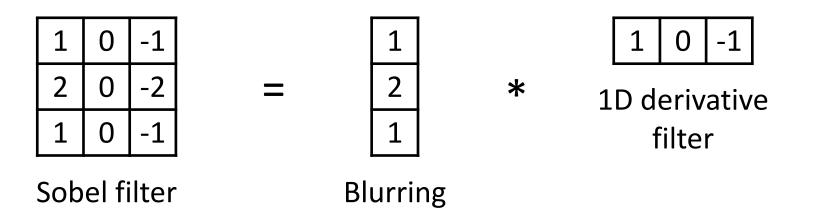

Does this filter return large responses on vertical or horizontal lines?

Horizontal Sober filter:

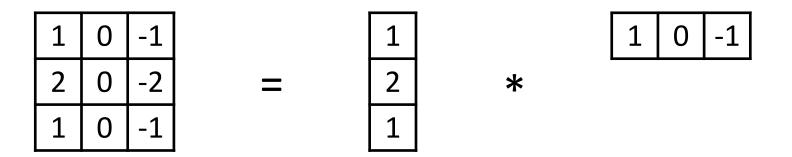

What does the vertical Sobel filter look like?

Horizontal Sober filter:

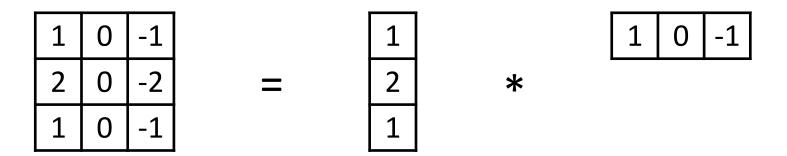

Vertical Sobel filter:

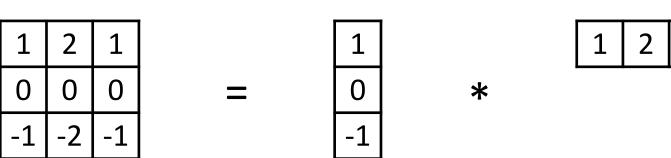

1

# Sobel filter example

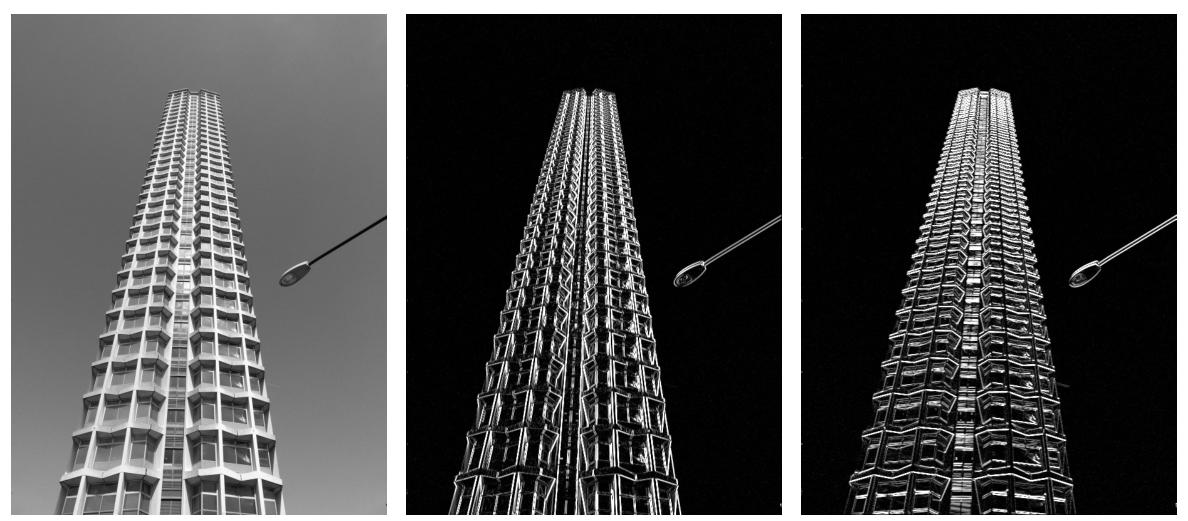

original

which Sobel filter?

which Sobel filter?

# Sobel filter example

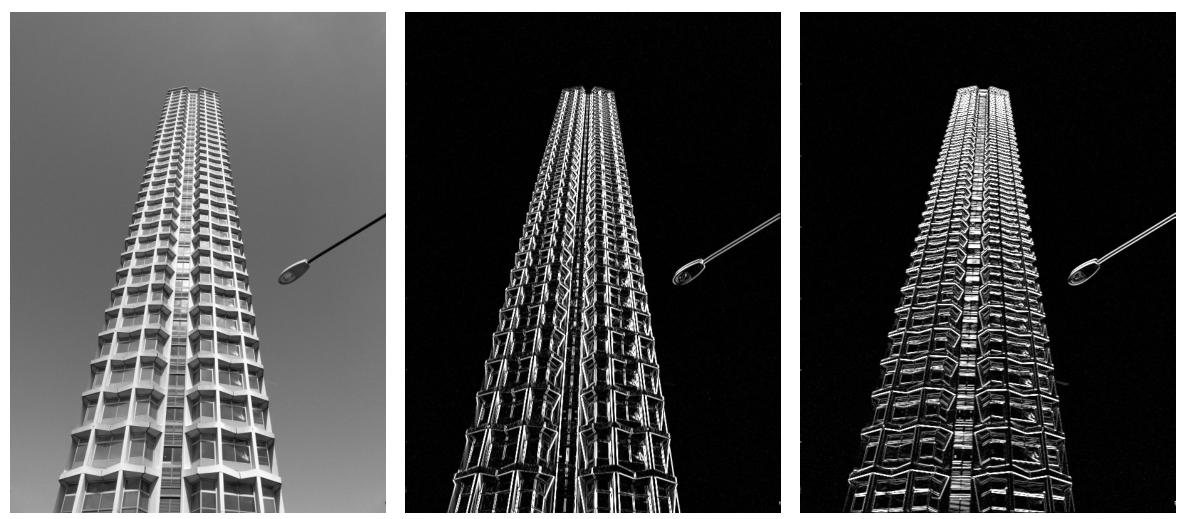

original

horizontal Sobel filter

vertical Sobel filter

# Sobel filter example

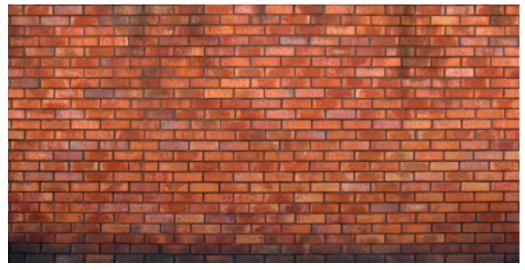

original

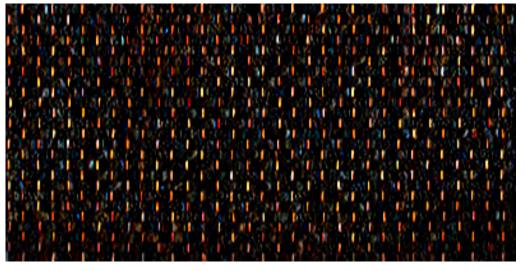

#### horizontal Sobel filter

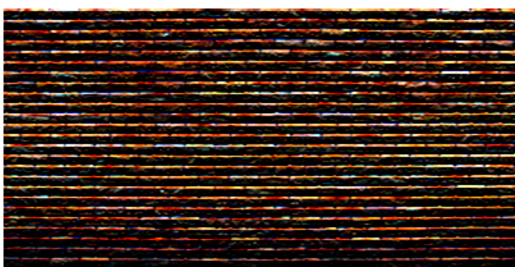

#### vertical Sobel filter

## Several derivative filters

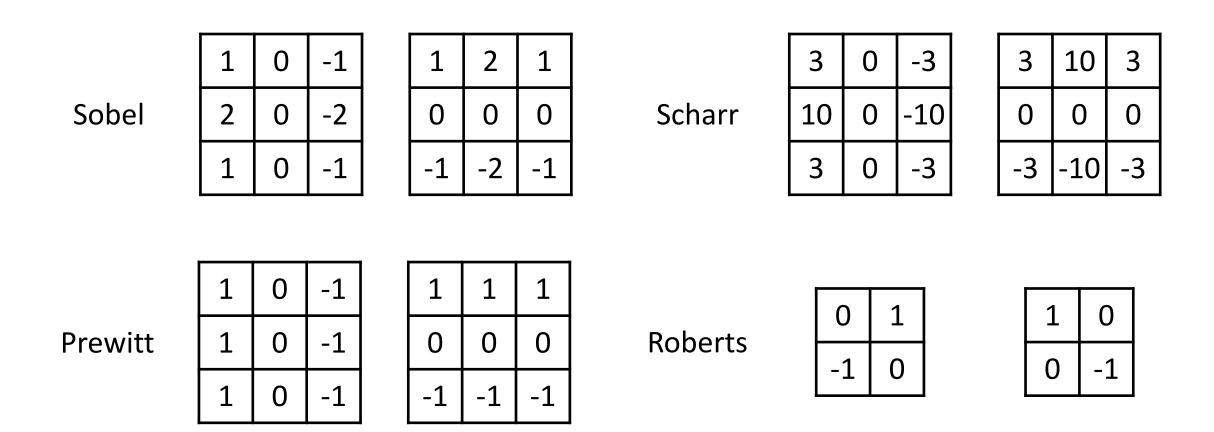

- How are the other filters derived and how do they relate to the Sobel filter?
- How would you derive a derivative filter that is larger than 3x3?

# Computing image gradients

1. Select your favorite derivative filters.

# Computing image gradients

1. Select your favorite derivative filters.

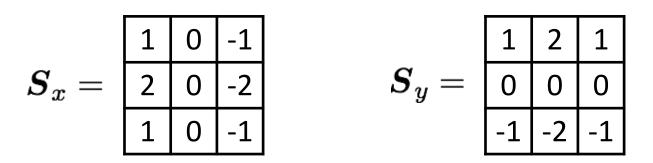

2. Convolve with the image to compute derivatives.

$$\frac{\partial \boldsymbol{f}}{\partial x} = \boldsymbol{S}_x \otimes \boldsymbol{f} \qquad \qquad \frac{\partial \boldsymbol{f}}{\partial y} = \boldsymbol{S}_y \otimes \boldsymbol{f}$$

# Computing image gradients

1. Select your favorite derivative filters.

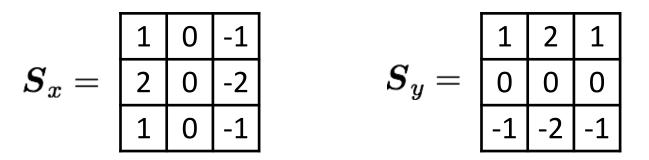

2. Convolve with the image to compute derivatives.

$$rac{\partial \boldsymbol{f}}{\partial x} = \boldsymbol{S}_x \otimes \boldsymbol{f} \qquad \qquad rac{\partial \boldsymbol{f}}{\partial y} = \boldsymbol{S}_y \otimes \boldsymbol{f}$$

3. Form the image gradient, and compute its direction and amplitude.

$$\nabla \boldsymbol{f} = \left[\frac{\partial \boldsymbol{f}}{\partial x}, \frac{\partial \boldsymbol{f}}{\partial y}\right] \qquad \theta = \tan^{-1}\left(\frac{\partial f}{\partial y} / \frac{\partial f}{\partial x}\right) \qquad ||\nabla f|| = \sqrt{\left(\frac{\partial f}{\partial x}\right)^2 + \left(\frac{\partial f}{\partial y}\right)^2}$$

gradient

direction

amplitude

## Image gradient example

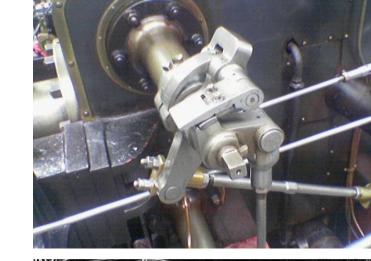

vertical derivative

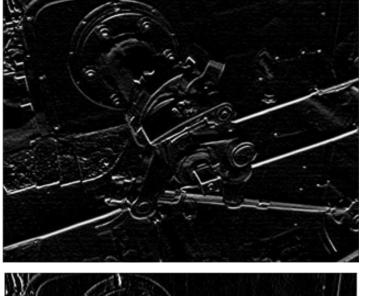

horizontal derivative

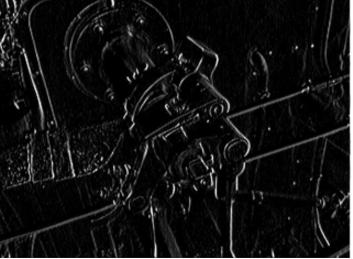

gradient amplitude

original

How does the gradient direction relate to these edges?

## How do you find the edge of this signal?

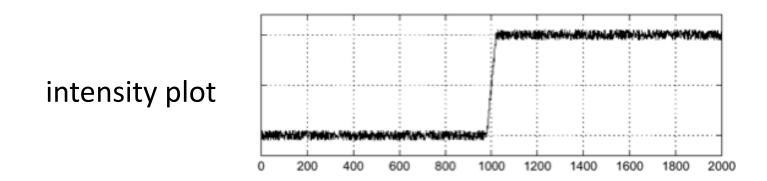

# How do you find the edge of this signal?

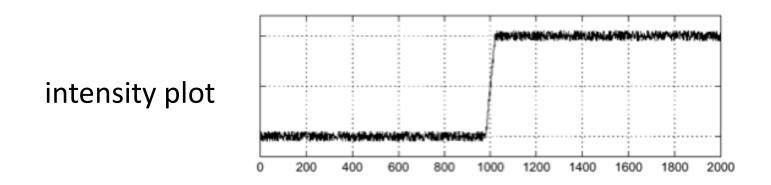

Using a derivative filter:

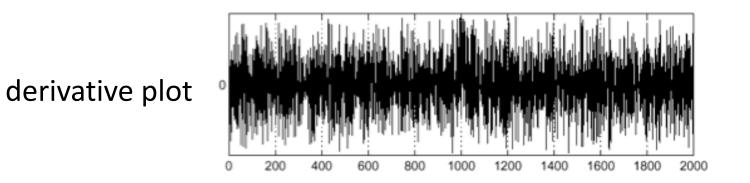

What's the problem here?

## Differentiation is very sensitive to noise

When using derivative filters, it is critical to blur first!

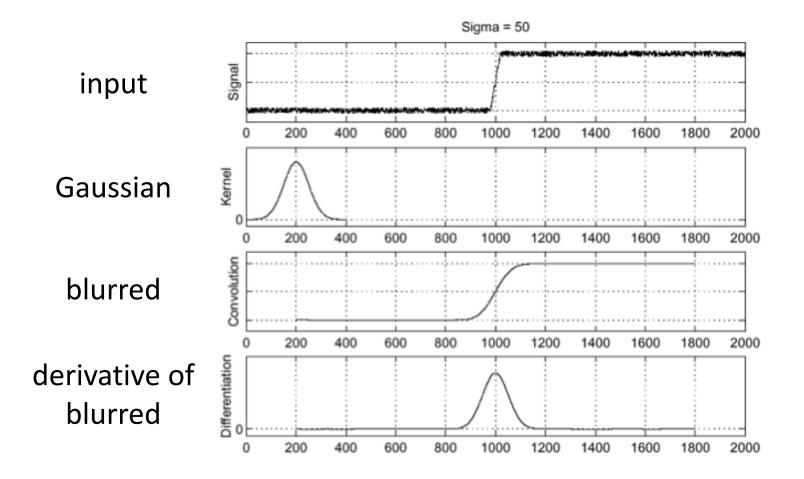

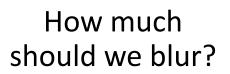

# Derivative of Gaussian (DoG) filter

Derivative theorem of convolution:

$$\frac{\partial}{\partial x}(h \star f) = (\frac{\partial}{\partial x}h) \star f$$

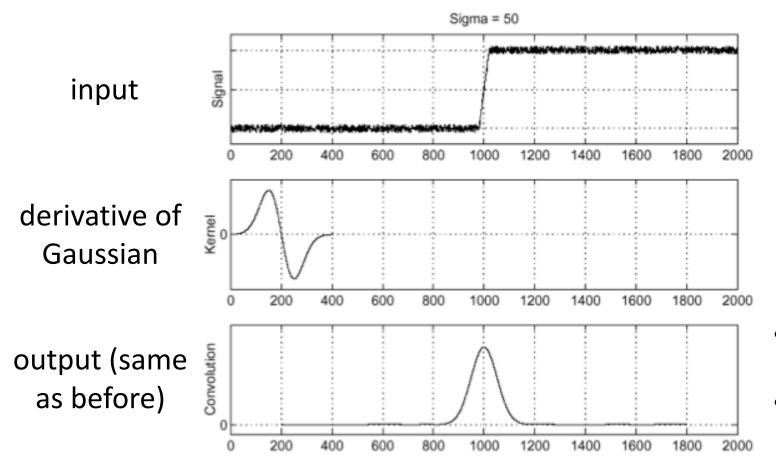

- How many operations did we save?
- Any other advantages beyond efficiency?

# Laplace filter

Basically a second derivative filter.

• We can use finite differences to derive it, as with first derivative filter.

first-order  
finite difference 
$$f'(x) = \lim_{h \to 0} \frac{f(x+0.5h) - f(x-0.5h)}{h} \longrightarrow 1D$$
 derivative filter  
 $1 \quad 0 \quad -1$   
second-order  
finite difference  $f''(x) = \lim_{h \to 0} \frac{f(x+h) - 2f(x) + f(x-h)}{h^2} \longrightarrow 2$ Laplace filter  
?

# Laplace filter

Basically a second derivative filter.

• We can use finite differences to derive it, as with first derivative filter.

first-order  
finite difference 
$$f'(x) = \lim_{h \to 0} \frac{f(x+0.5h) - f(x-0.5h)}{h} \longrightarrow 1D$$
 derivative filter  
 $1 \quad 0 \quad -1$   
second-order  
finite difference  $f''(x) = \lim_{h \to 0} \frac{f(x+h) - 2f(x) + f(x-h)}{h^2} \longrightarrow 1D$  derivative filter  
 $1 \quad 0 \quad -1$ 

# Laplacian of Gaussian (LoG) filter

As with derivative, we can combine Laplace filtering with Gaussian filtering

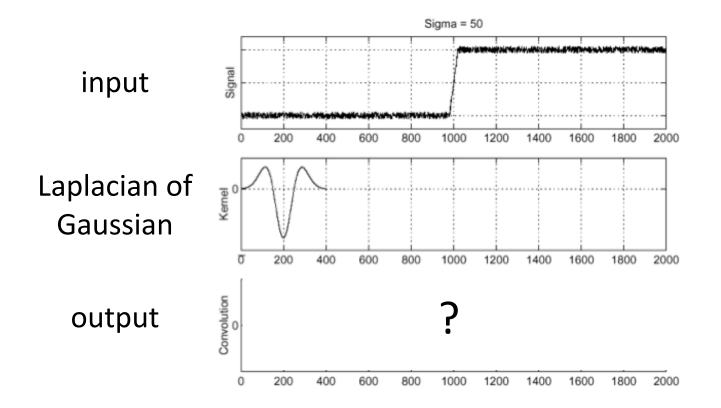

# Laplacian of Gaussian (LoG) filter

As with derivative, we can combine Laplace filtering with Gaussian filtering

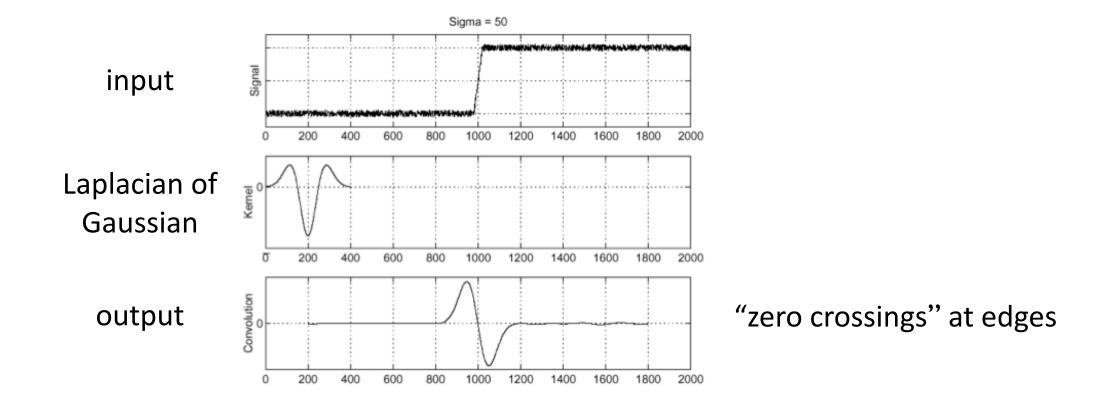

## Laplace and LoG filtering examples

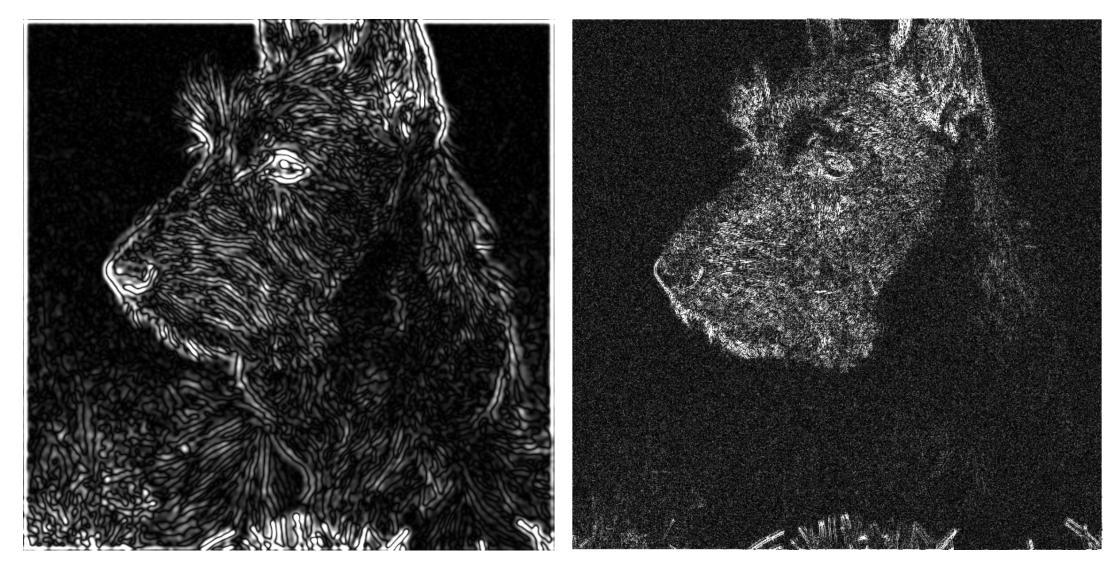

### Laplacian of Gaussian filtering

Laplace filtering

# Laplacian of Gaussian vs Derivative of Gaussian

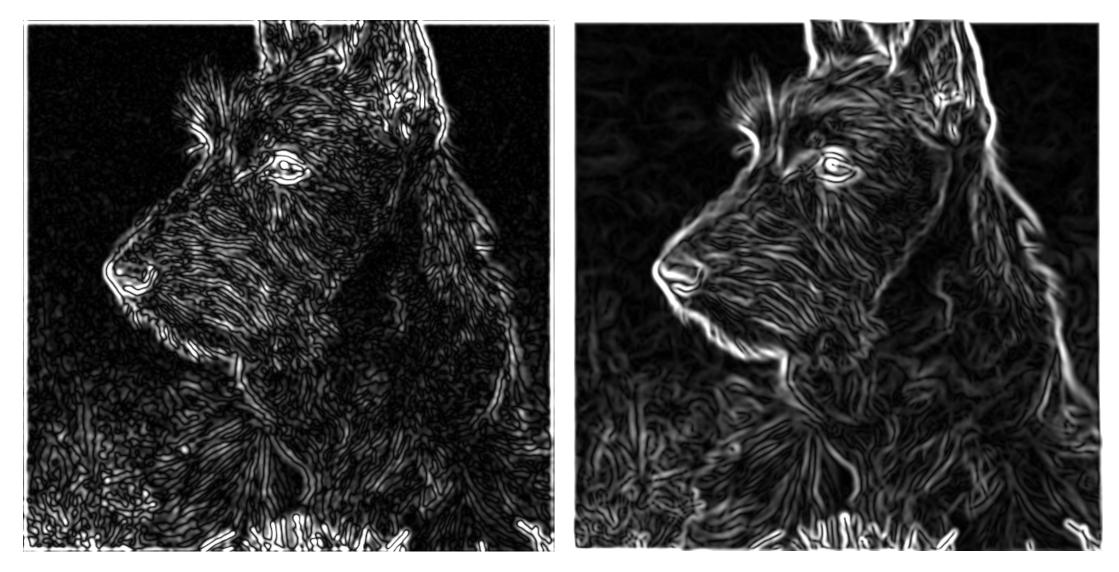

Laplacian of Gaussian filtering

Derivative of Gaussian filtering

## Laplacian of Gaussian vs Derivative of Gaussian

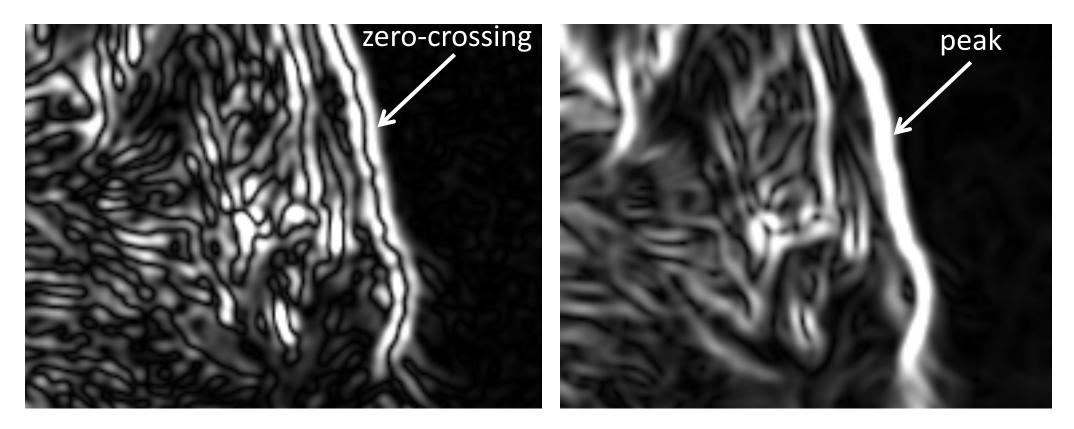

Laplacian of Gaussian filtering

Derivative of Gaussian filtering

Zero crossings are more accurate at localizing edges (but not very convenient).

# 2D Gaussian filters

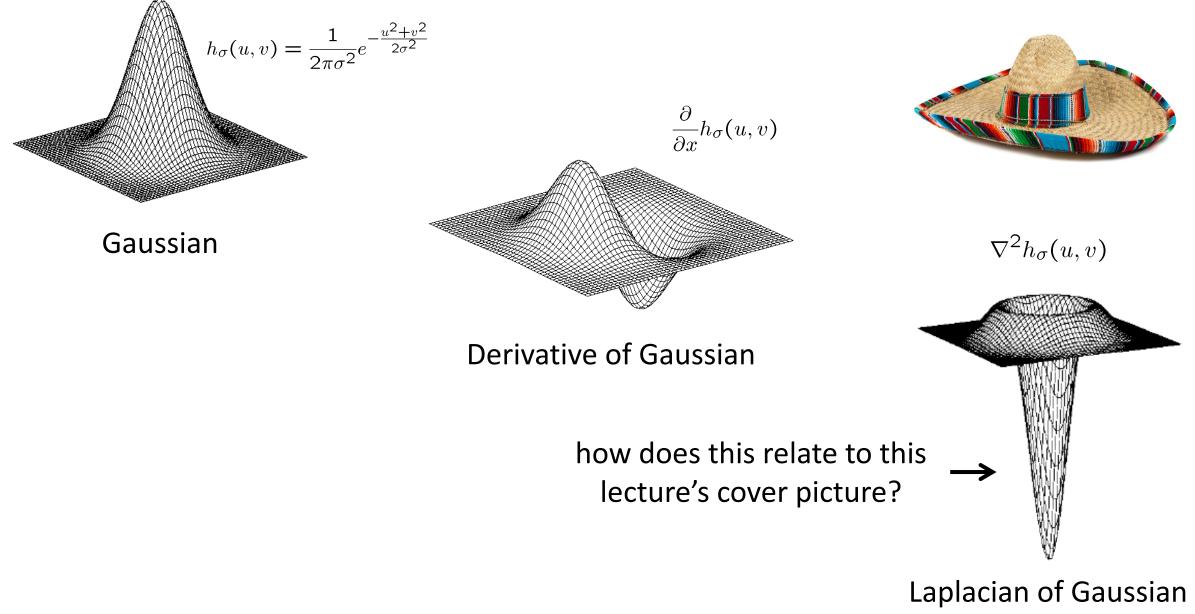